Сертификат: 3E9FA9969EF16D0661766E0EA8BD6B9F Владелец: Чанкаев Мурат Хасанович Действителен: с 28.04.2023 до 21.07.2024

# **МИНИСТЕРСТВО НАУКИ И ВЫСШЕГО ОБРАЗОВАНИЯ РОССИЙСКОЙ ФЕДЕРАЦИИ ФЕДЕРАЛЬНОЕ ГОСУДАРСТВЕННОЕ БЮДЖЕТНОЕ ОБРАЗОВАТЕЛЬНОЕ УЧРЕЖДЕНИЕ ВЫСШЕГО ОБРАЗОВАНИЯ «КАРАЧАЕВО-ЧЕРКЕССКИЙ ГОСУДАРСТВЕННЫЙ УНИВЕРСИТЕТ ИМЕНИ У.Д. АЛИЕВА»**

Физико-математический факультет

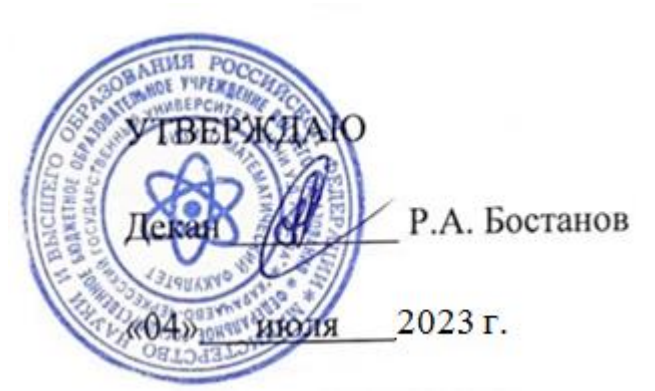

## **Рабочая программа дисциплины**

*Компьютерный бухгалтерский анализ \_\_\_*

*(наименование дисциплины (модуля)*

Направление подготовки:

 *\_01.04.02 Прикладная математика и информатика\_\_\_*

*(шифр, название направления)*

Направленность (профиль) программы:

**\_***Математическое и компьютерное моделирование* 

*в экономике и управлении*

Квалификация выпускника

**\_\_\_\_\_\_\_\_\_\_\_\_\_\_\_\_***магистр***\_\_\_\_\_\_\_\_\_\_\_\_\_\_\_\_\_**

Форма обучения

\_\_\_\_\_\_\_\_\_\_\_\_\_*Очная\_\_\_\_\_\_\_\_\_\_\_\_\_\_\_*

*\_\_\_\_\_Год начала подготовки - 2023***\_\_\_\_**

*(по учебному плану)*

Карачаевск, 2023

Составитель: *канд. пед. наук, доцент кафедры информатики и вычислительной математики Эльканова А.А.* 

Рабочая программа дисциплины составлена в соответствии с Федеральным государственным образовательным стандартом высшего образования по направлению подготовки 01.04.02 Прикладная математика и информатика, утвержденного приказом Министерства образования и науки Российской Федерации от 10 января 2018 г. № 13, (с изменениями и дополнениями). Редакция с изменениями № 1456 от 26.11.2020, с изменениями и дополнениями от 26 ноября 2020 г., 8 февраля 2021 г., образовательной программой высшего образования по направлению подготовки 01.04.02 Прикладная математика и информатика; направленность (профиль) программы: «Математическое и компьютерное моделирование в экономике и управлении», локальными актами КЧГУ.

Рабочая программа рассмотрена и утверждена на заседании кафедры информатики и вычислительной математики на 2023-2024 уч. год

Протокол № 11 от 03.07. 2023 г.

Заведующий кафедрой, канд. физ.-мат. наук, доцент  $\mathbb{W}\setminus\setminus\mathbb{W}$  Шунгаров Х.Д.

# **Содержание**

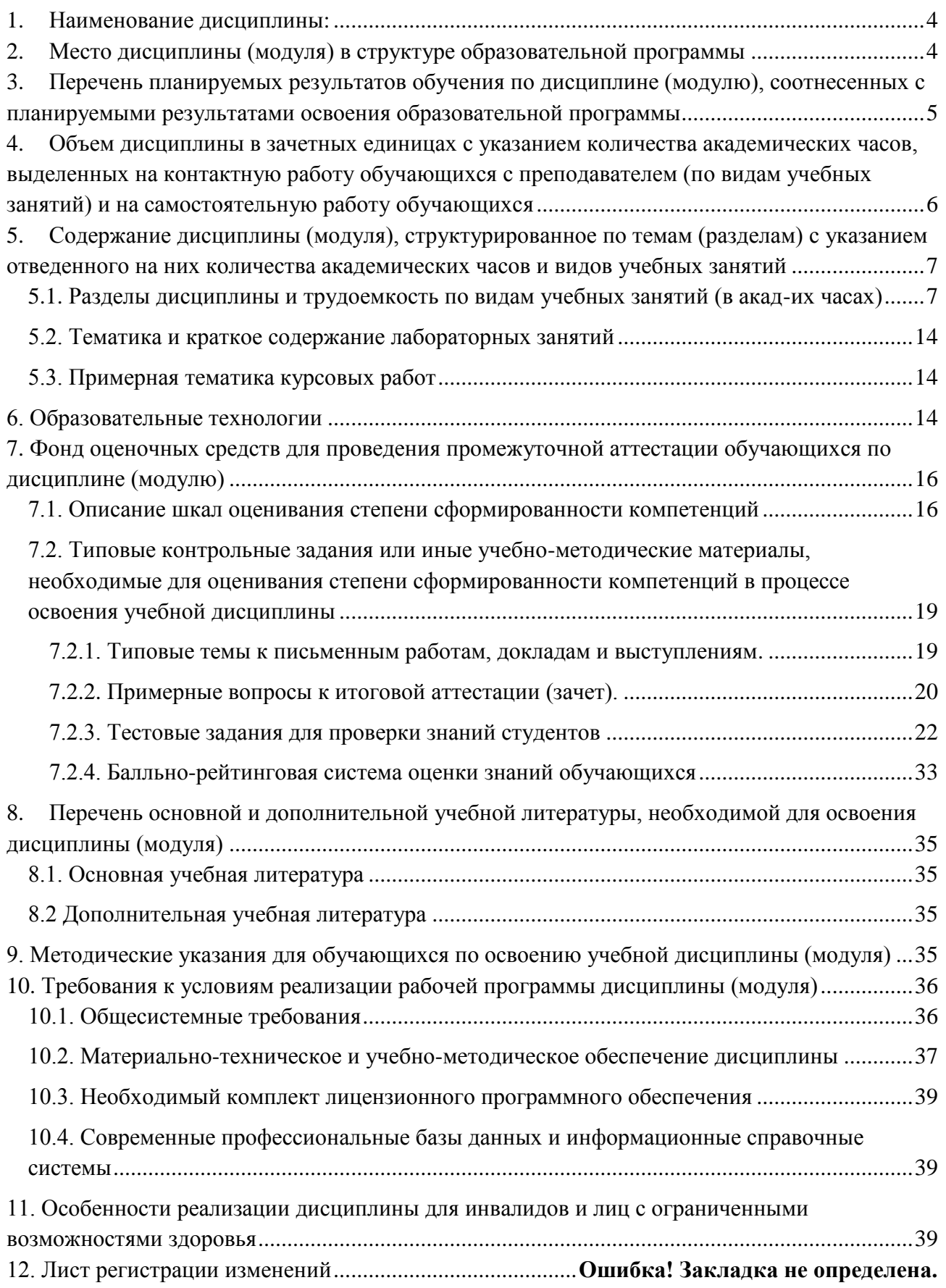

## <span id="page-3-0"></span>**1. Наименование дисциплины:**

## *Компьютерный бухгалтерский анализ*

#### **Цели изучения дисциплины:**

- познакомить магистров с основными понятиями, методами построения, способами использования, инструментами компьютерного бухгалтерского анализа, исходя из требуемого уровня базовой подготовки специалистов в области современных информационных технологий бухгалтерского учета;

- дать базовые навыки работы с системным и прикладным программным обеспечением. Познакомить с различными видами программных продуктов «1 С».

#### **Для достижения цели ставятся задачи:**

 дать общее понятие о компьютерном бухгалтерском анализе (КБА) и его месте в информационных системах;

 раскрыть особенности информационного, технического и программного обеспечения бухгалтерского учета в соответствии с требованиями компьютеризации;

– ознакомить студентов с принципами работы функциональных пакетов прикладных программ бухгалтерского учета и информационными технологиями обработки учетных задач.

Цели и задачи дисциплины определены в соответствии с требованиями Федерального государственного образовательного стандарта высшего образования по направлению подготовки 01.04.02 Прикладная математика и информатика, направленность (профиль): Математическое и компьютерное моделирование в экономике и управлении; (квалификация – «магистр»).

# <span id="page-3-1"></span>**2. Место дисциплины (модуля) в структуре образовательной программы**

Дисциплина по выбору Б1.В.ДВ.04.01 "Компьютерный бухгалтерский анализ" относится к части, формируемой участниками образовательных отношений части Б1.

Дисциплина (модуль) изучается на 1 курсе в 2 семестре.

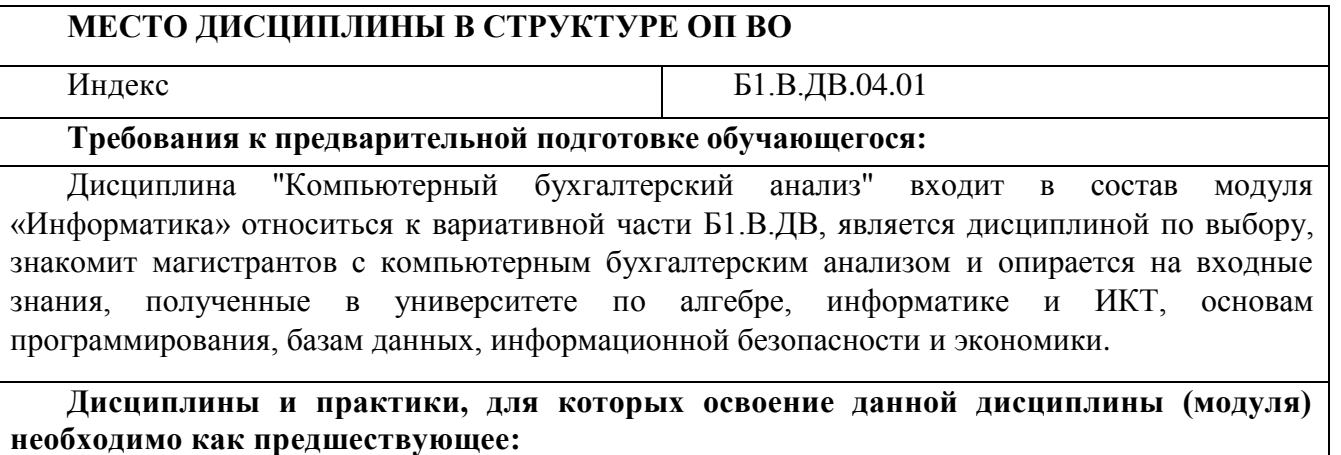

Изучение дисциплины «Компьютерный бухгалтерский анализ» необходимо для успешного освоения дисциплин профессионального цикла и практик, формирующих компетенции УК – 4, ПК – 4.

# <span id="page-4-0"></span>**3. Перечень планируемых результатов обучения по дисциплине (модулю), соотнесенных с планируемыми результатами освоения образовательной программы**

Процесс изучения дисциплины «Компьютерный бухгалтерский анализ» направлен на формирование следующих компетенций обучающегося:

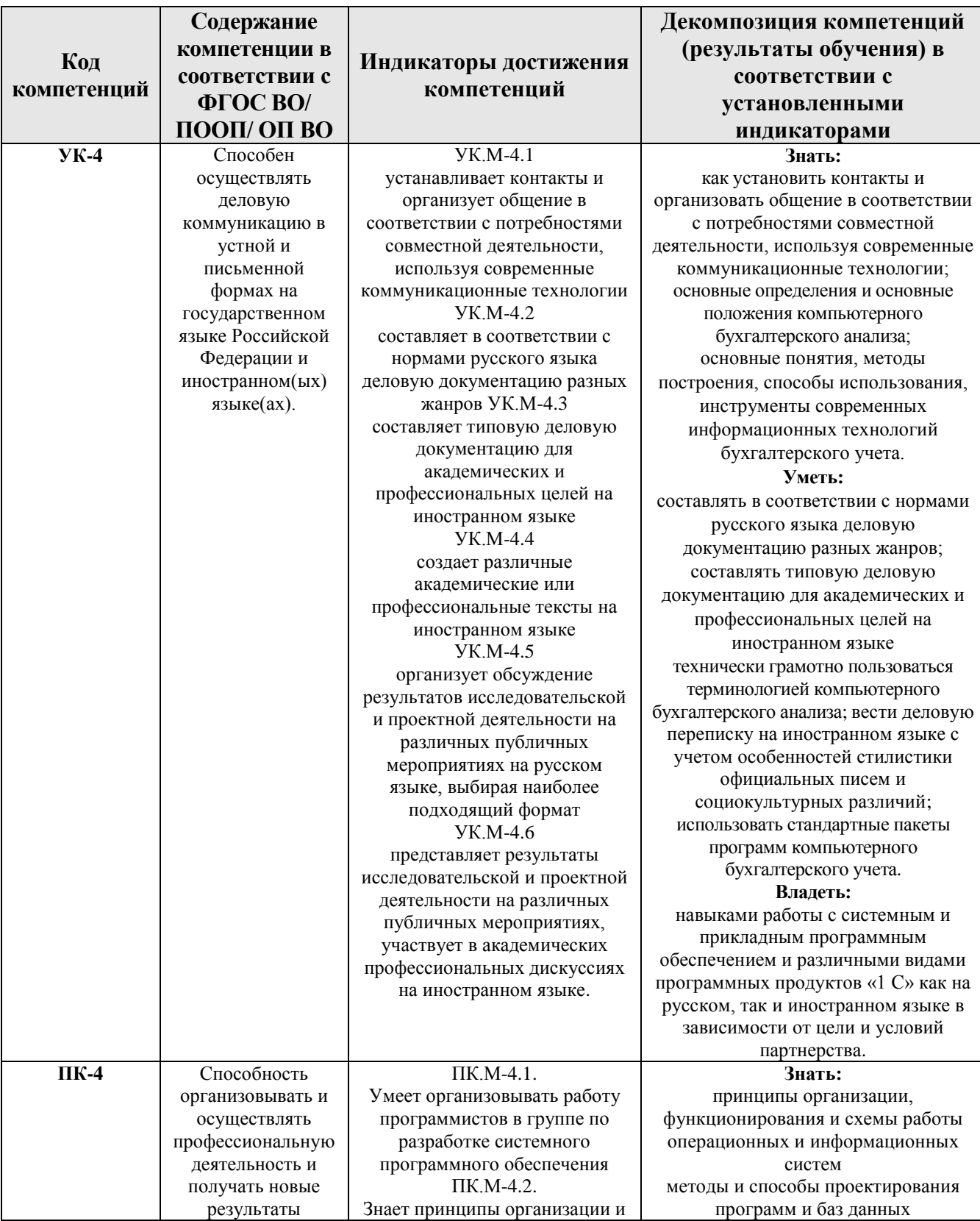

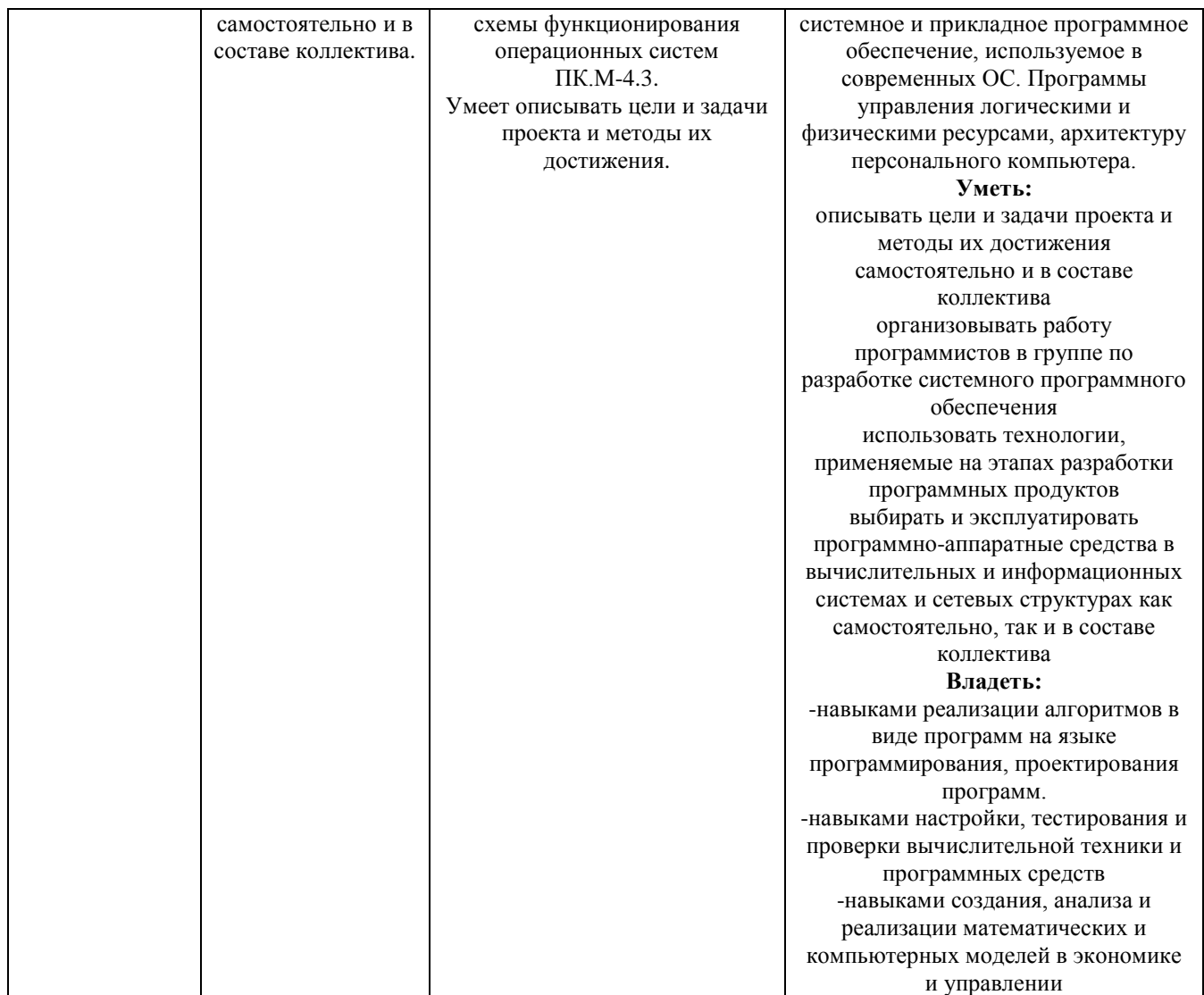

# <span id="page-5-0"></span>**4. Объем дисциплины в зачетных единицах с указанием количества академических часов, выделенных на контактную работу обучающихся с преподавателем (по видам учебных занятий) и на самостоятельную работу обучающихся**

Общая трудоемкость (объем) дисциплины (модуля) составляет **5 ЗЕТ**, **180** акад.часов

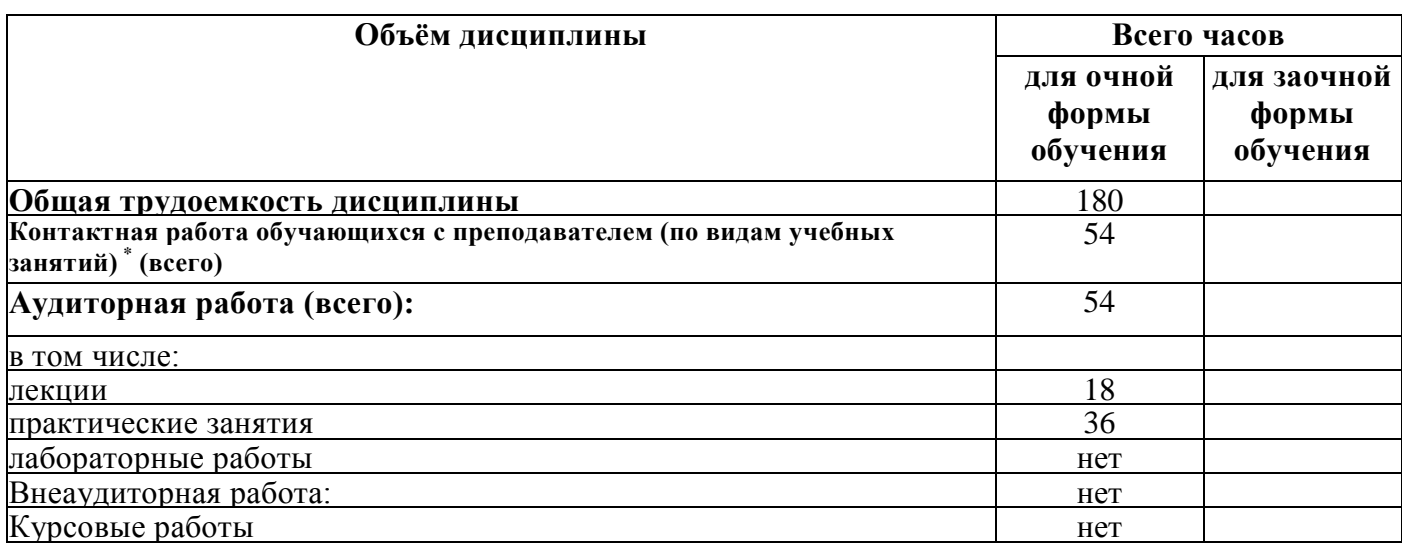

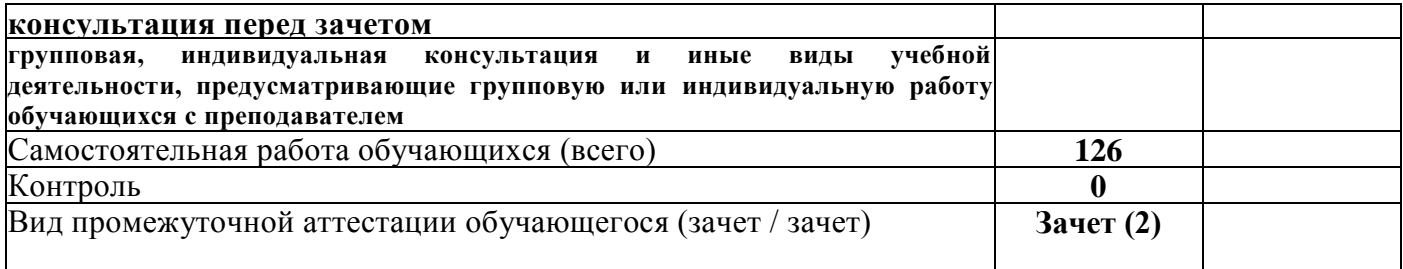

# <span id="page-6-0"></span>**5. Содержание дисциплины (модуля), структурированное по темам (разделам) с указанием отведенного на них количества академических часов и видов учебных занятий**

<span id="page-6-1"></span>*5.1. Разделы дисциплины и трудоемкость по видам учебных занятий (в акад-их часах)*

| $N_2$     | Раздел дисциплины                | Общ.<br>Труд. | Виды учебных занятий, включая<br>самостоятельную работу обучающихся и |                |     |                |                    |                |                      |  |
|-----------|----------------------------------|---------------|-----------------------------------------------------------------------|----------------|-----|----------------|--------------------|----------------|----------------------|--|
| $\Pi/\Pi$ |                                  | (в            |                                                                       |                |     |                |                    |                |                      |  |
|           |                                  | часах)        | трудоемкость (в часах)                                                |                |     |                |                    |                |                      |  |
|           |                                  | Всего         | Ауд. уч.                                                              |                |     |                | С\Р Кон. Планируем | Формы текущего |                      |  |
|           |                                  |               |                                                                       | занятия        |     |                |                    | ые             | контроля             |  |
|           |                                  |               | Лек.                                                                  | Пр.            | J1a |                |                    | результаты     |                      |  |
|           |                                  |               |                                                                       | /ce            | б.  |                |                    | обучения       |                      |  |
|           |                                  |               |                                                                       | $\bf M$        |     |                |                    |                |                      |  |
| 1         | Тема 1: «Компьютерные            | 20            | $\overline{2}$                                                        | $\overline{4}$ |     | 14             | $\overline{0}$     | $YK-4$         | Фронтальный          |  |
|           | информационные                   |               |                                                                       |                |     |                |                    | $\Pi K-4$      | опрос Реферат        |  |
|           | технологии в бухгалтерском       |               |                                                                       |                |     |                |                    |                |                      |  |
|           | vчете»                           |               |                                                                       |                |     |                |                    |                |                      |  |
|           | Первые попытки применения        |               | $\overline{2}$                                                        |                |     |                |                    | $YK-4$         | Задания по теме      |  |
|           | подобных устройств для           |               |                                                                       |                |     |                |                    | $\Pi K-4$      | лекции.              |  |
|           | автоматизации вычислений         |               |                                                                       |                |     |                |                    |                |                      |  |
|           | Исторический обзор.              |               |                                                                       |                |     | $\overline{2}$ |                    | $YK-4$         | Вопросы и            |  |
|           |                                  |               |                                                                       |                |     |                |                    | $\Pi K-4$      | задания по теме      |  |
|           |                                  |               |                                                                       |                |     |                |                    |                | самостоятельной      |  |
|           |                                  |               |                                                                       |                |     |                |                    |                | работы.              |  |
|           | Компьютеризация                  |               |                                                                       |                |     | $\overline{2}$ |                    | $YK-4$         | Вопросы и            |  |
|           | бухгалтерского учета             |               |                                                                       |                |     |                |                    | $\Pi K-4$      | задания по теме      |  |
|           |                                  |               |                                                                       |                |     |                |                    |                | самостоятельной      |  |
|           | Перспективы развития КИС БУ.     |               |                                                                       |                |     | $\overline{2}$ |                    | $YK-4$         | работы.<br>Вопросы и |  |
|           |                                  |               |                                                                       |                |     |                |                    | $\Pi K-4$      | задания по теме      |  |
|           |                                  |               |                                                                       |                |     |                |                    |                | самостоятельной      |  |
|           |                                  |               |                                                                       |                |     |                |                    |                | работы.              |  |
|           | Компьютеризация                  |               |                                                                       | $\overline{2}$ |     |                |                    | $YK-4$         | Задания по теме      |  |
|           | бухгалтерского учета; этапы      |               |                                                                       |                |     |                |                    | $\Pi K-4$      | практического        |  |
|           | создания.                        |               |                                                                       |                |     |                |                    |                | занятия.             |  |
|           |                                  |               |                                                                       |                |     |                |                    |                |                      |  |
|           | Бухгалтерский учет и его место в |               |                                                                       |                |     | $\overline{2}$ |                    | $YK-4$         | Вопросы и            |  |
|           | рыночной экономике.              |               |                                                                       |                |     |                |                    | $\Pi K-4$      | задания по теме      |  |
|           |                                  |               |                                                                       |                |     |                |                    |                | самостоятельной      |  |
|           |                                  |               |                                                                       |                |     |                |                    |                | работы.              |  |
|           | Теоретическое обоснование        |               |                                                                       |                |     | $\overline{2}$ |                    | $YK-4$         | Вопросы и            |  |
|           | использования компьютерных       |               |                                                                       |                |     |                |                    | $\Pi K-4$      | задания по теме      |  |
|           | технологий в учете и анализе.    |               |                                                                       |                |     |                |                    |                | самостоятельной      |  |
|           |                                  |               |                                                                       |                |     |                |                    |                | работы.              |  |

## **ДЛЯ ОЧНОЙ ФОРМЫ**

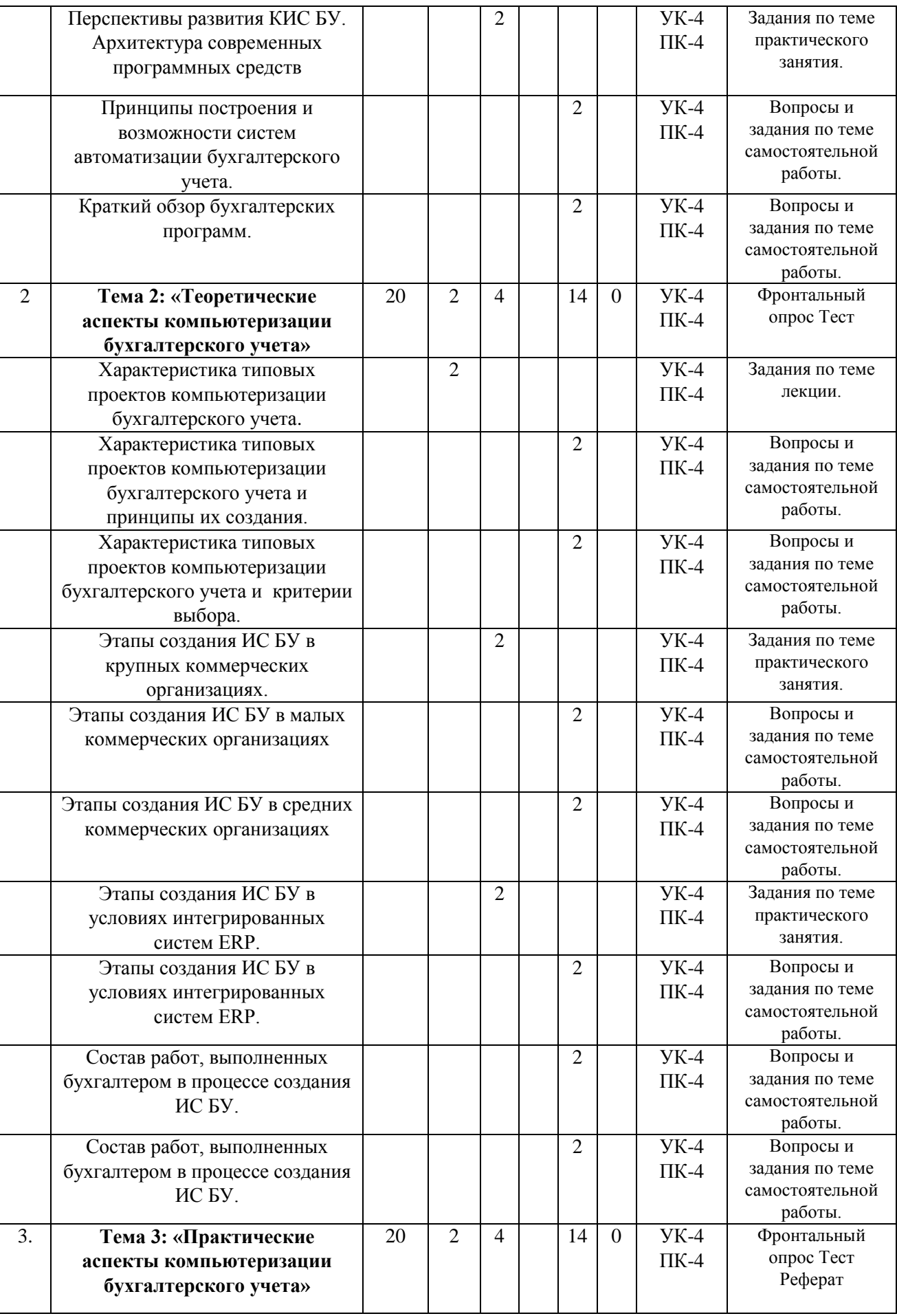

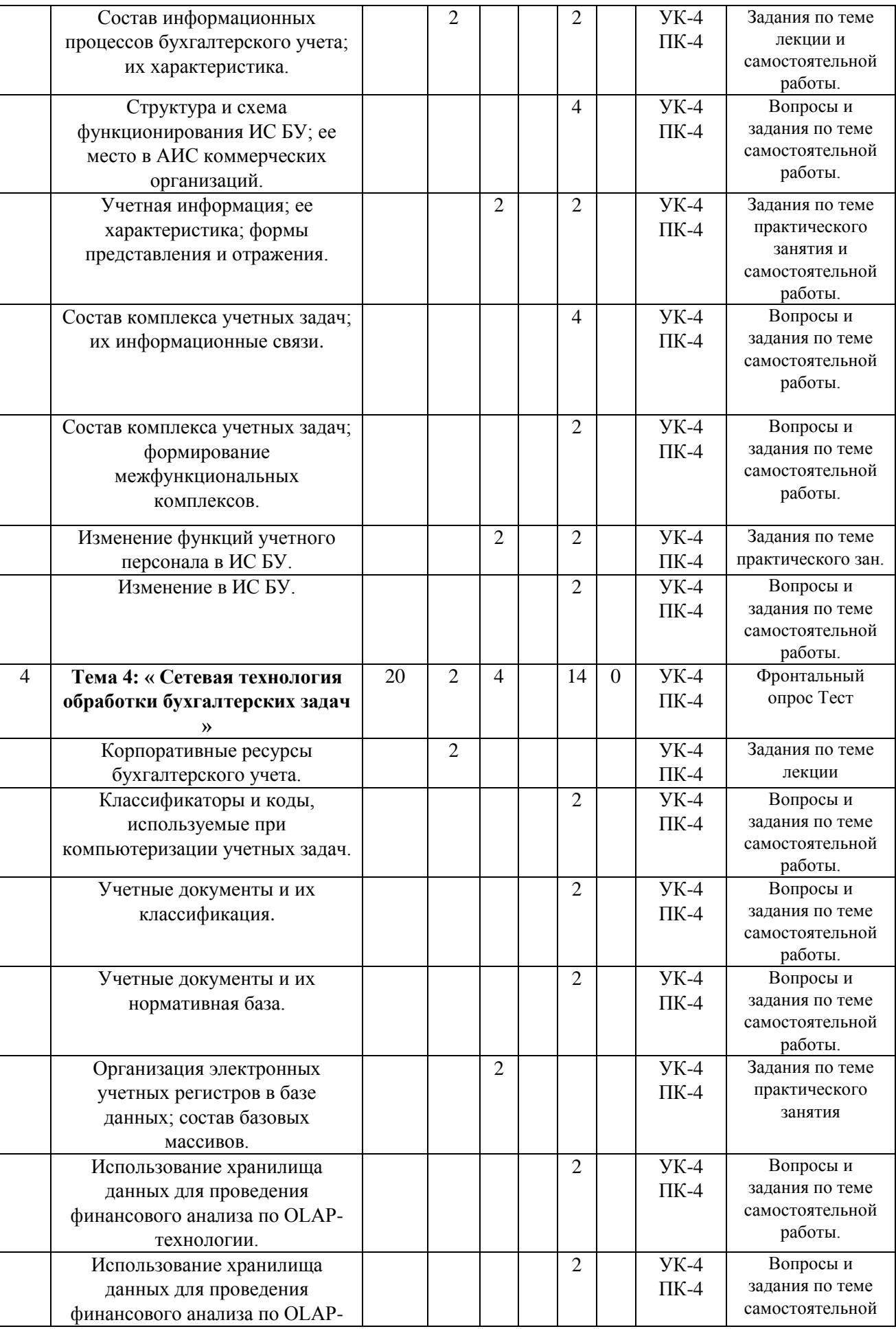

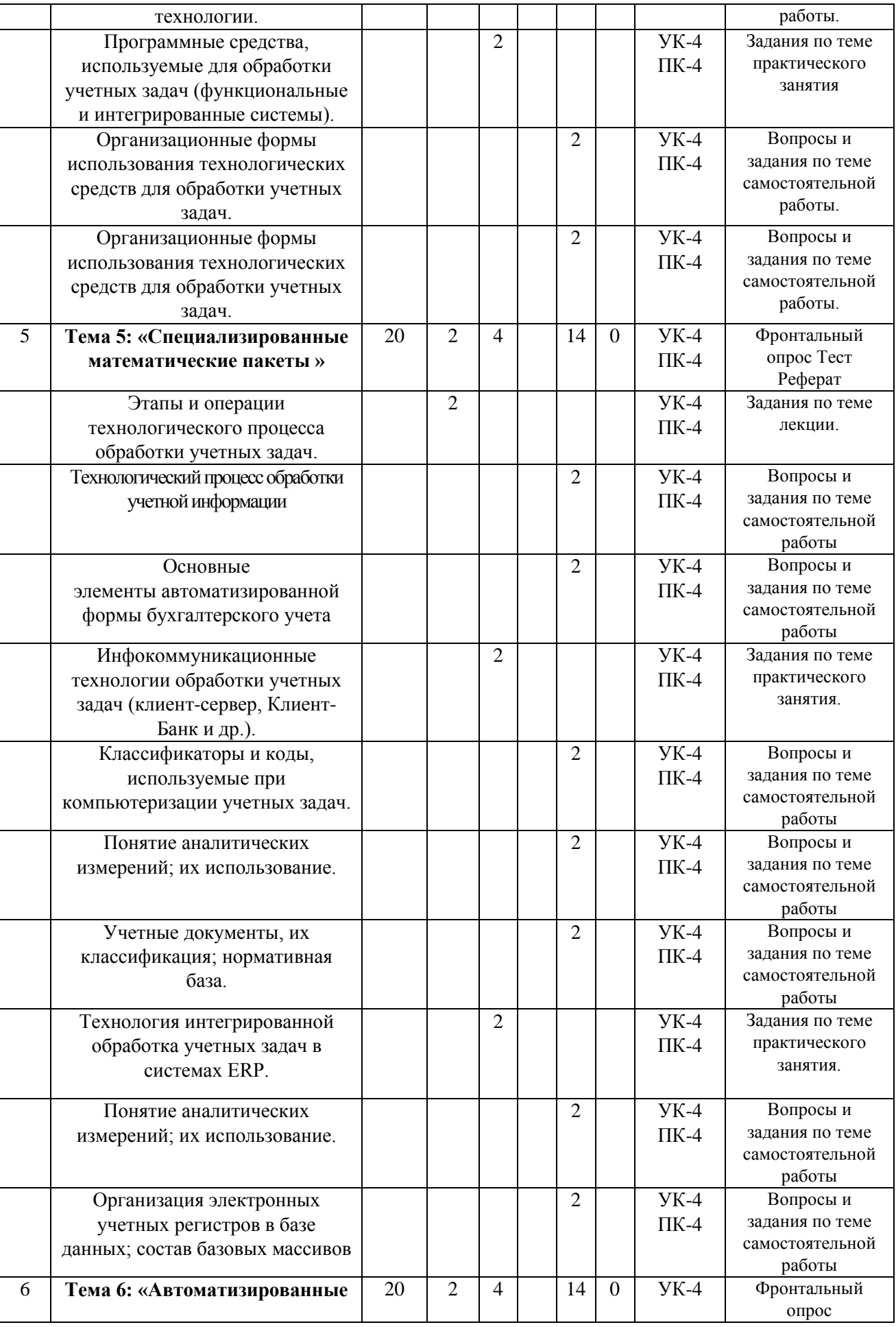

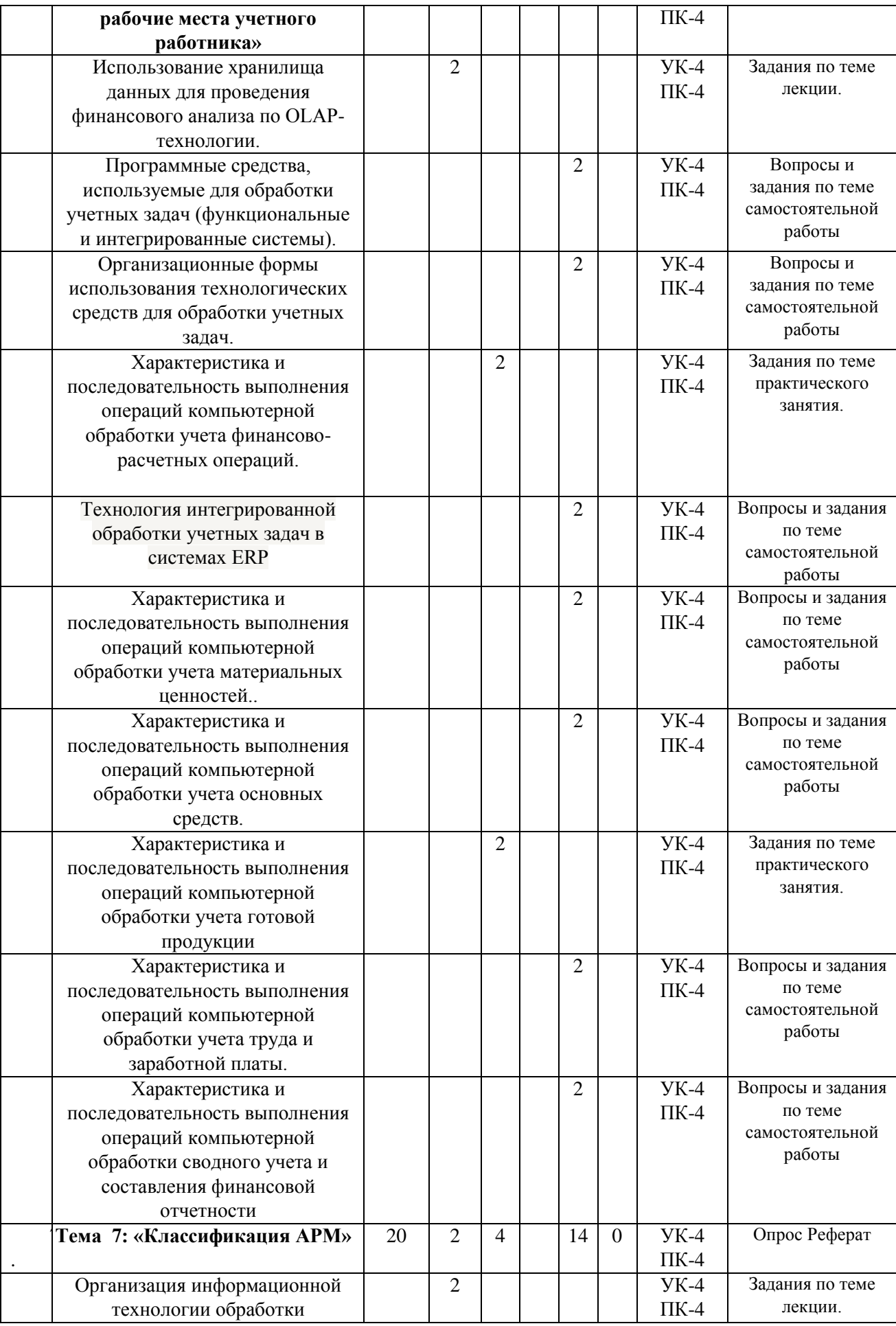

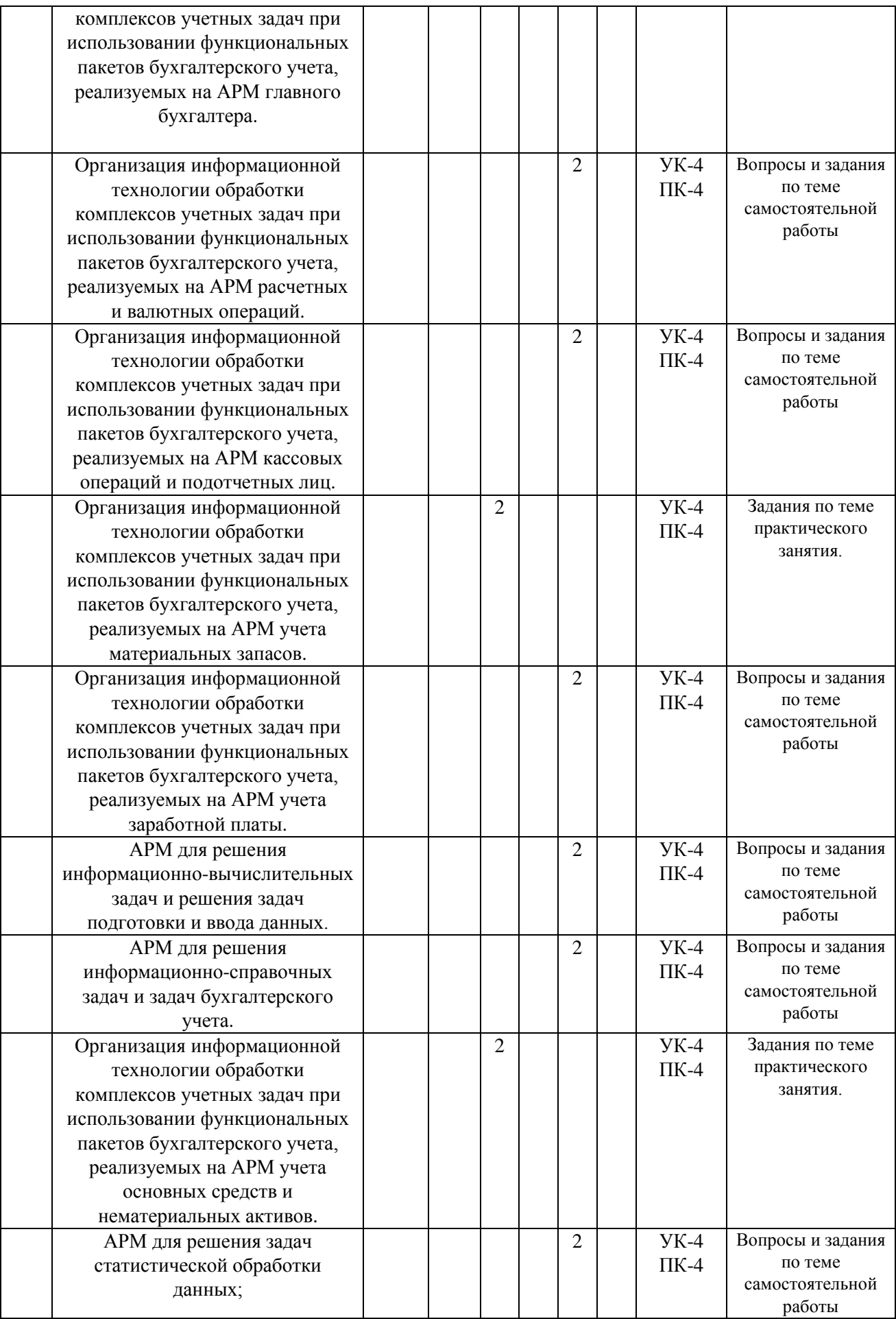

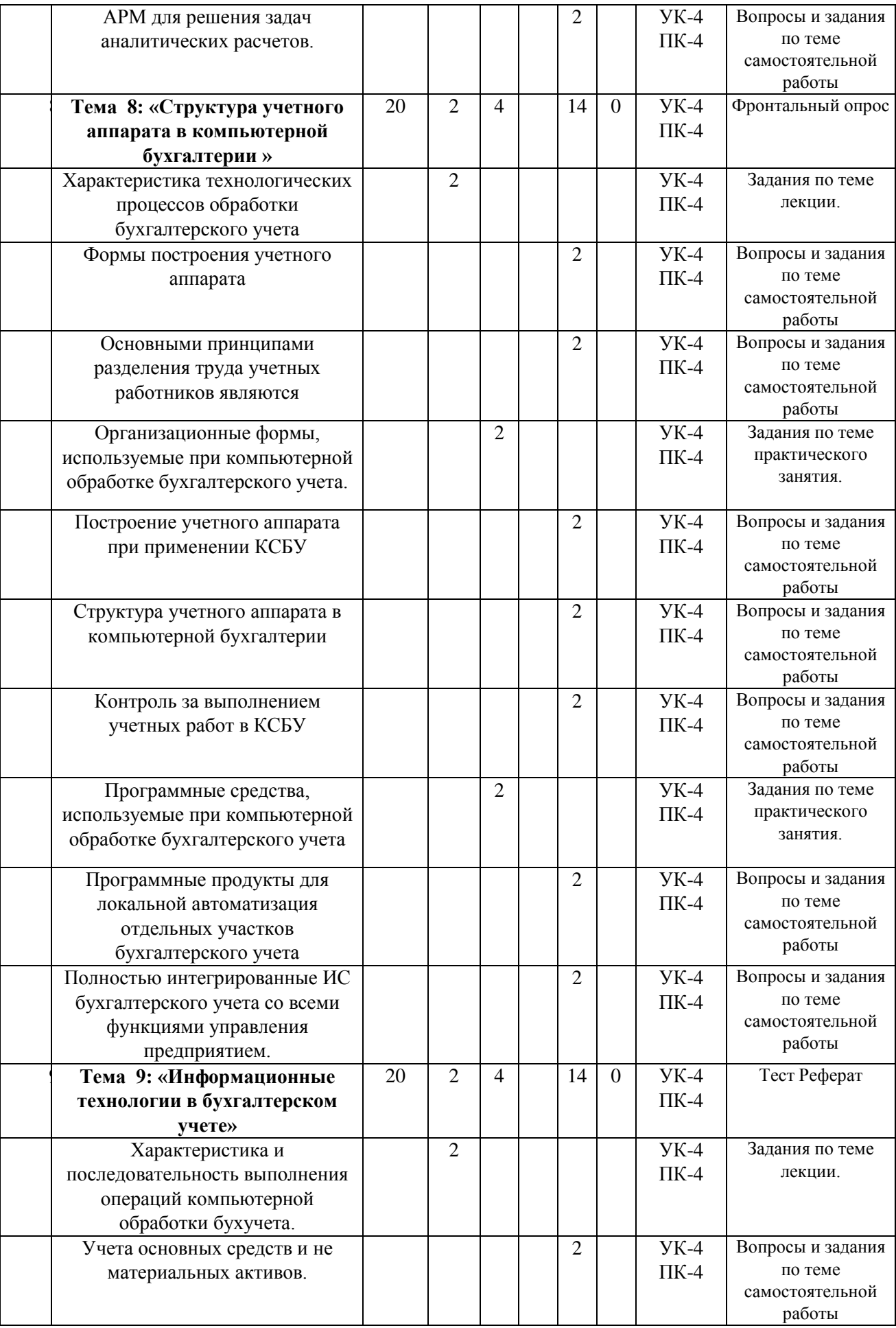

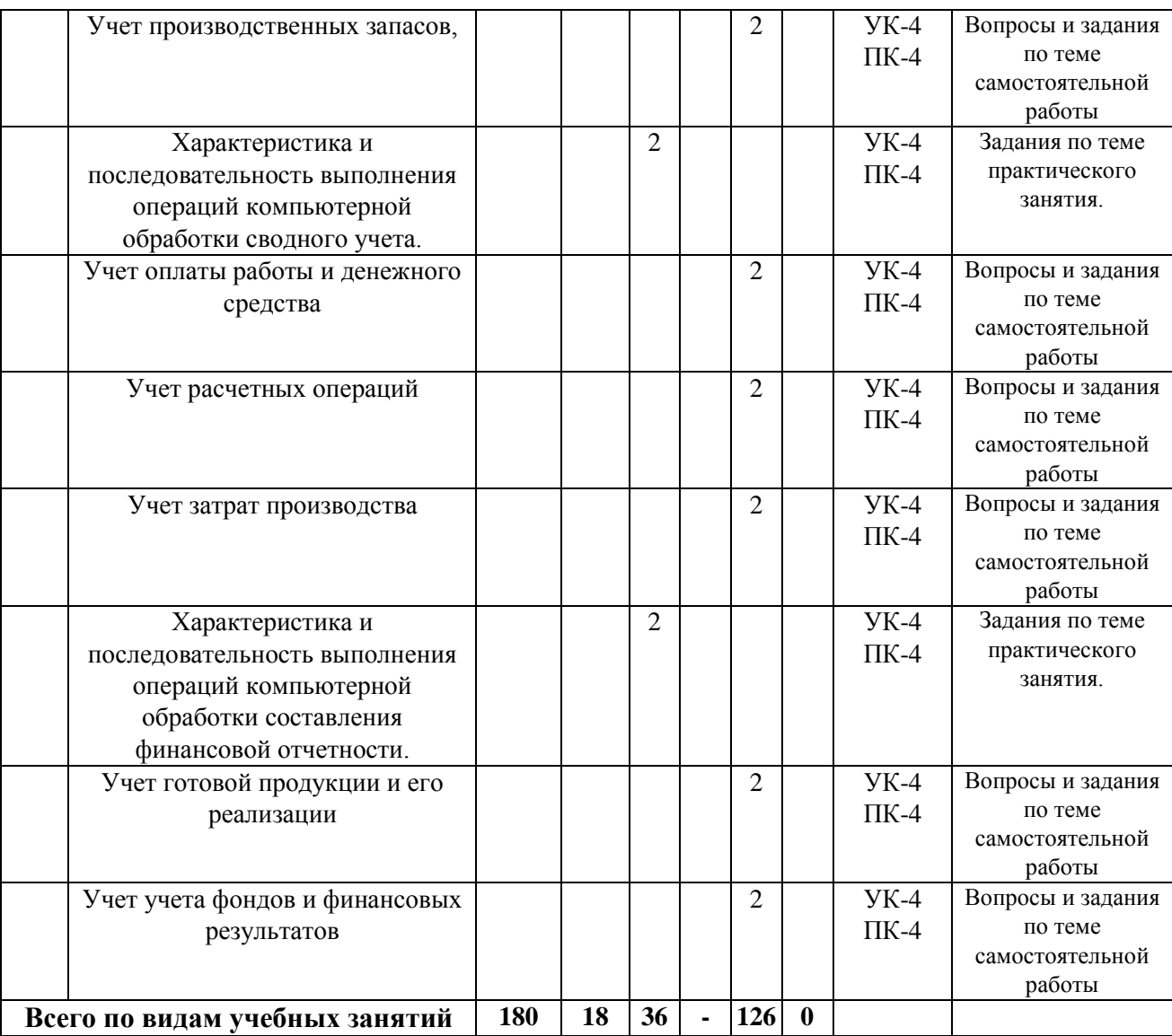

### *5.2. Тематика и краткое содержание лабораторных занятий*

<span id="page-13-1"></span><span id="page-13-0"></span>Учебным планом не предусмотрены

#### *5.3. Примерная тематика курсовых работ*

<span id="page-13-2"></span>Учебным планом не предусмотрены

### **6. Образовательные технологии**

При проведении учебных занятий по дисциплине используются традиционные и инновационные, в том числе информационные образовательные технологии, включая при необходимости применение активных и интерактивных методов обучения.

Традиционные образовательные технологии реализуются, преимущественно, в процессе лекционных и практических (семинарских, лабораторных) занятий. Инновационные образовательные технологии используются в процессе аудиторных занятий и самостоятельной работы студентов в виде применения активных и интерактивных методов обучения.

Информационные образовательные технологии реализуются в процессе использования электронно-библиотечных систем, электронных образовательных ресурсов и элементов электронного обучения в электронной информационно-образовательной среде для активизации учебного процесса и самостоятельной работы студентов.

### **Развитие у обучающихся навыков командной работы, межличностной коммуникации, принятия решений и лидерских качеств при проведении учебных занятий.**

Практические (семинарские занятия относятся к интерактивным методам обучения и обладают значительными преимуществами по сравнению с традиционными методами обучения, главным недостатком которых является известная изначальная пассивность субъекта и объекта обучения.

Практические занятия могут проводиться в форме групповой дискуссии, «мозговой атаки», разборка кейсов, решения практических задач и др. Прежде, чем дать группе информацию, важно подготовить участников, активизировать их ментальные процессы, включить их внимание, развивать кооперацию и сотрудничество при принятии решений.

Методические рекомендации по проведению различных видов практических (семинарских) занятий.

#### **1.Обсуждение в группах**

Групповое обсуждение какого-либо вопроса направлено на нахождении истины или достижение лучшего взаимопонимания, Групповые обсуждения способствуют лучшему усвоению изучаемого материала.

На первом этапе группового обсуждения перед обучающимися ставится проблема, выделяется определенное время, в течение которого обучающиеся должны подготовить аргументированный развернутый ответ.

Преподаватель может устанавливать определенные правила проведения группового обсуждения:

-задавать определенные рамки обсуждения (например, указать не менее 5…. 10 ошибок);

-ввести алгоритм выработки общего мнения (решения);

-назначить модератора (ведущего), руководящего ходом группового обсуждения.

На втором этапе группового обсуждения вырабатывается групповое решение совместно с преподавателем (арбитром).

Разновидностью группового обсуждения является круглый стол, который проводится с целью поделиться проблемами, собственным видением вопроса, познакомиться с опытом, достижениями.

#### **2.Публичная презентация проекта**

Презентация – самый эффективный способ донесения важной информации как в разговоре «один на один», так и при публичных выступлениях. Слайд-презентации с использованием мультимедийного оборудования позволяют эффективно и наглядно представить содержание изучаемого материала, выделить и проиллюстрировать сообщение, которое несет поучительную информацию, показать ее ключевые содержательные пункты. Использование интерактивных элементов позволяет усилить эффективность публичных выступлений.

#### **3.Дискуссия**

Как интерактивный метод обучения означает исследование или разбор. Образовательной дискуссией называется целенаправленное, коллективное обсуждение конкретной проблемы (ситуации), сопровождающейся обменом идеями, опытом, суждениями, мнениями в составе группы обучающихся.

Как правило, дискуссия обычно проходит три стадии: ориентация, оценка и консолидация. Последовательное рассмотрение каждой стадии позволяет выделить следующие их особенности.

Стадия ориентации предполагает адаптацию участников дискуссии к самой проблеме, друг другу, что позволяет сформулировать проблему, цели дискуссии; установить правила, регламент дискуссии.

В стадии оценки происходит выступление участников дискуссии, их ответы на возникающие вопросы, сбор максимального объема идей (знаний), предложений, пресечение преподавателем (арбитром) личных амбиций отклонений от темы дискуссии.

Стадия консолидации заключается в анализе результатов дискуссии, согласовании мнений и позиций, совместном формулировании решений и их принятии.

В зависимости от целей и задач занятия, возможно, использовать следующие виды дискуссий: классические дебаты, экспресс-дискуссия, текстовая дискуссия, проблемная дискуссия, ролевая (ситуационная) дискуссия.

## <span id="page-15-1"></span><span id="page-15-0"></span>**7. Фонд оценочных средств для проведения промежуточной аттестации обучающихся по дисциплине (модулю)**

### *7.1*. *Описание шкал оценивания степени сформированности компетенций*

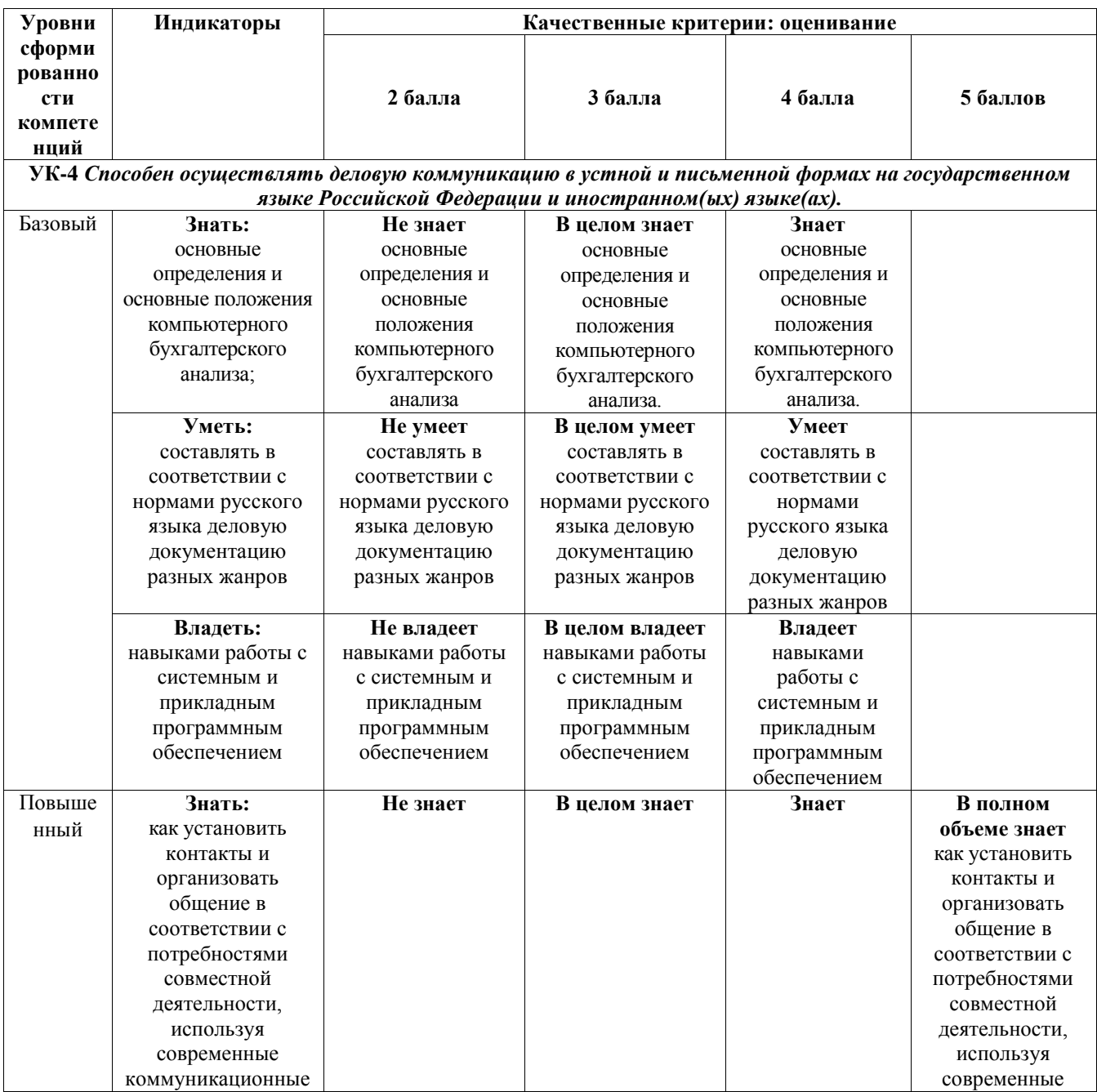

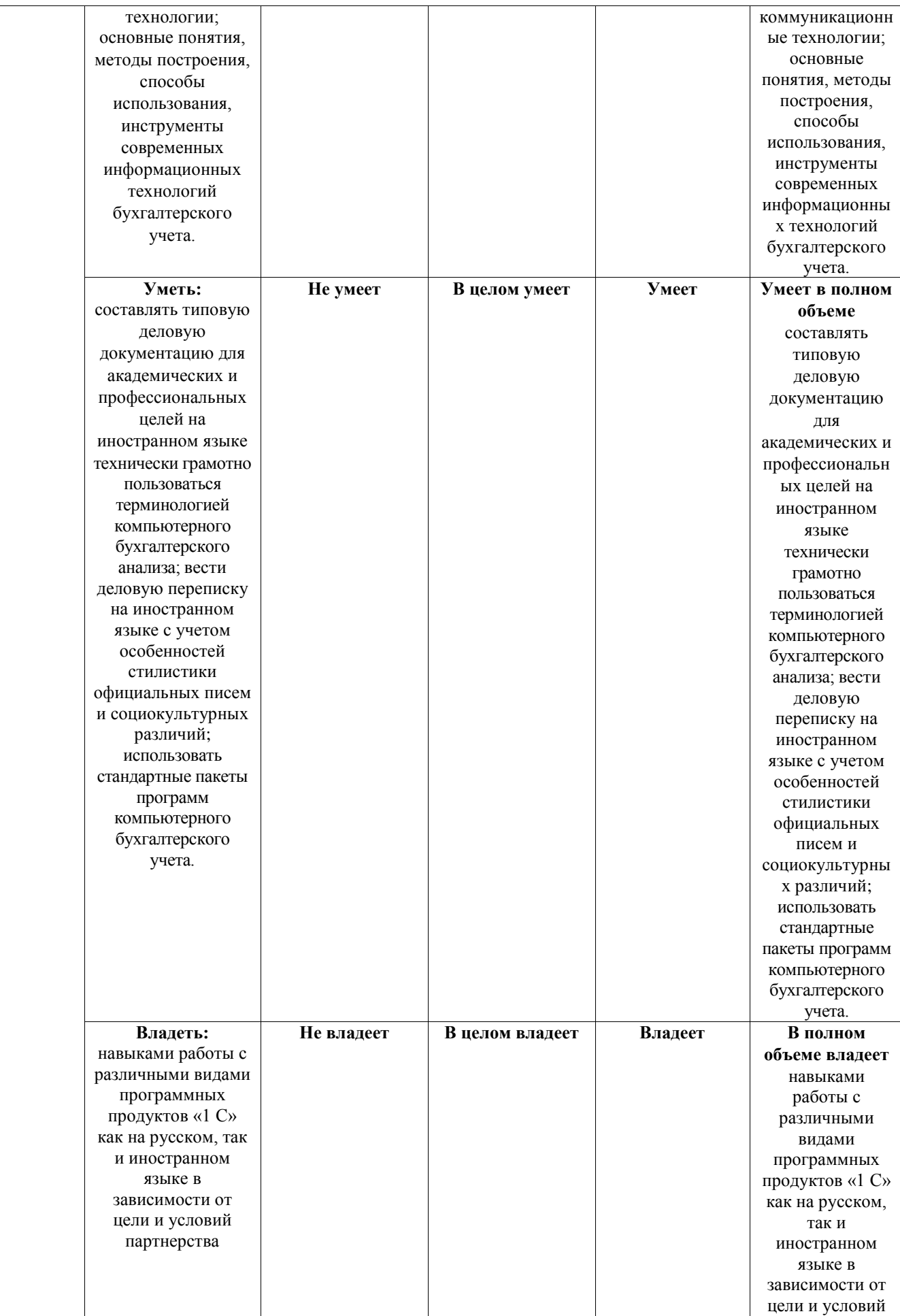

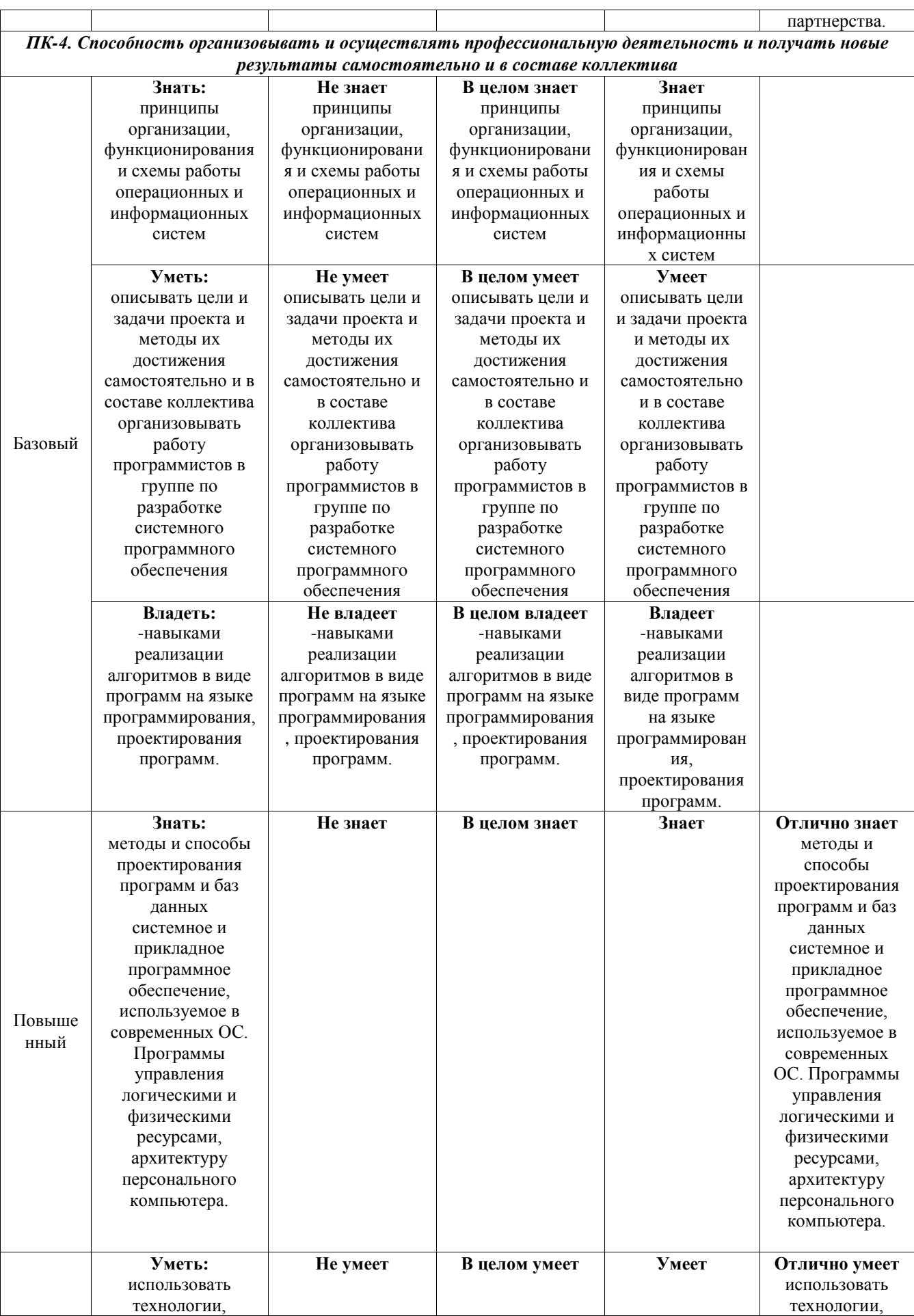

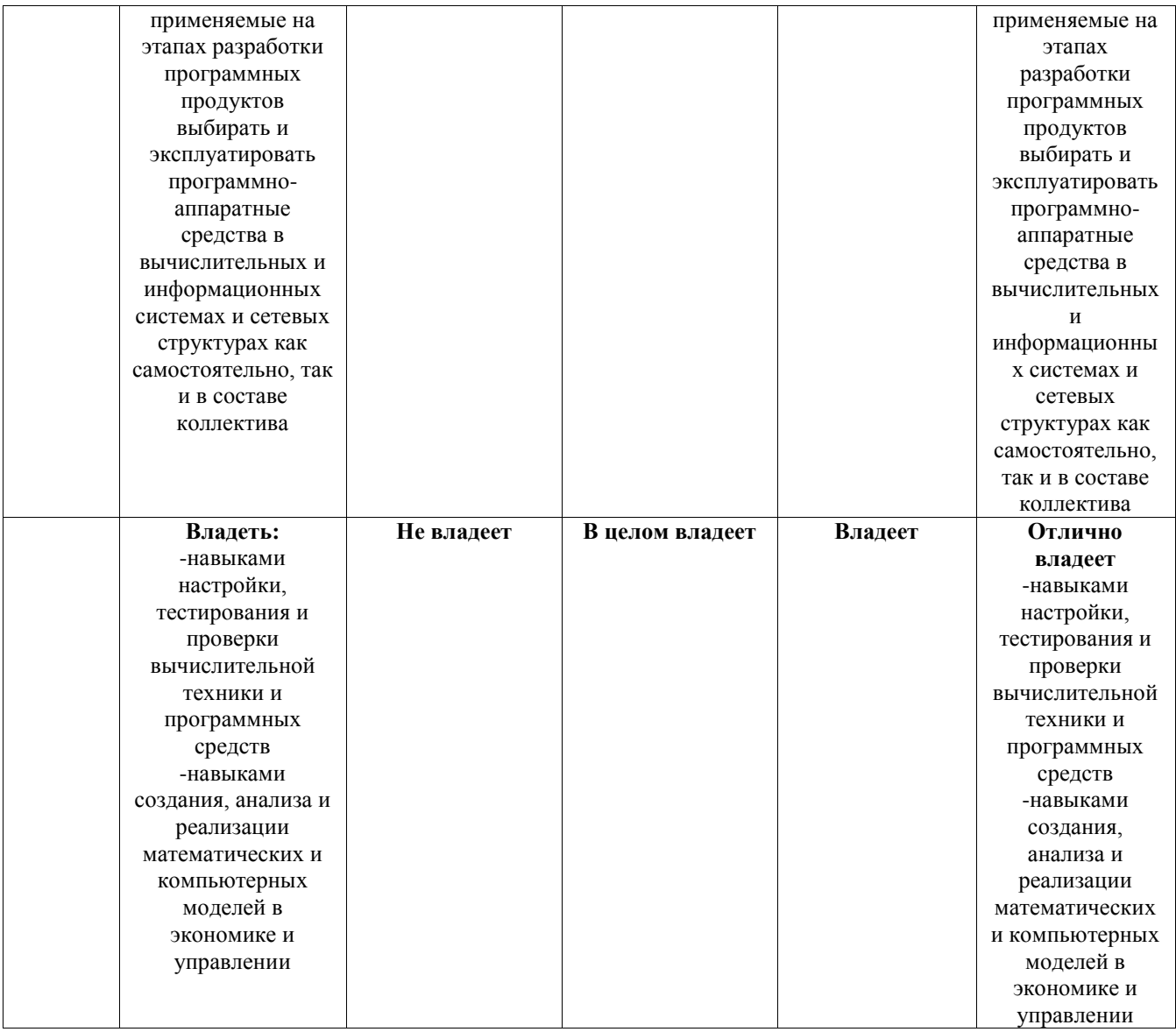

## <span id="page-18-0"></span>*7.2. Типовые контрольные задания или иные учебно-методические материалы, необходимые для оценивания степени сформированности компетенций в процессе освоения учебной дисциплины*

#### <span id="page-18-1"></span>*7.2.1. Типовые темы к письменным работам, докладам и выступлениям (ПК-4, УК-4).*

- 1. Компьютерные информационные технологии в бухгалтерском учете
- 2. Теоретические аспекты компьютеризации бухгалтерского учета
- 3. Классы программных продуктов ИС бухгалтерского учета
- 4. Практические аспекты компьютеризации бухгалтерского учета
- 5. Технология компьютерной обработки учетных задач на малом предприятии
- 6. Сетевая технология обработки бухгалтерских задач
- 7. RISK-технология и CISK-технология проектирования процессоров.

8. Многоконвейерность, блок предсказания ветвлений, FPU, трехуровневая кэш-память. Мультимедийная конфигурация компьютера

9. Специализированные математические пакеты Maple V, Mathcad, MATHLAB, Matemathica, Statistica, SPSS Professional Statistics.

- 10. Автоматизированные рабочие места учетного работника
- 11. Структура учетного аппарата в компьютерной бухгалтерии
- 12. Формы построения учетного аппарата
- 13. Классификация АРМ

14. Информационные технологии в учете оплаты труда

#### **Критерии оценки доклада, сообщения, реферата:**

Отметка «отлично» за письменную работу, реферат, сообщение ставится, если изложенный в докладе материал:

- отличается глубиной и содержательностью, соответствует заявленной теме;

- четко структурирован, с выделением основных моментов;

- доклад сделан кратко, четко, с выделением основных данных;

- на вопросы по теме доклада получены полные исчерпывающие ответы.

Отметка «хорошо» ставится, если изложенный в докладе материал:

- характеризуется достаточным содержательным уровнем, но отличается недостаточной структурированностью;

- доклад длинный, не вполне четкий;

- на вопросы по теме доклада получены полные исчерпывающие ответы только после наводящих вопросов, или не на все вопросы.

Отметка «удовлетворительно» ставится, если изложенный в докладе материал:

- не достаточно раскрыт, носит фрагментарный характер, слабо структурирован;

- докладчик слабо ориентируется в излагаемом материале;

- на вопросы по теме доклада не были получены ответы или они не были правильными.

Отметка «неудовлетворительно» ставится, если:

- доклад не сделан;

- докладчик не ориентируется в излагаемом материале;

<span id="page-19-0"></span>- на вопросы по выполненной работе не были получены ответы или они не были правильными.

#### *7.2.2. Примерные вопросы к итоговой аттестации (зачет) (УК-4,ПК-4).*

1. Компьютеризация бухгалтерского учета; этапы создания.

2. Перспективы развития КИС БУ.

3. Архитектура современных программных средств

4. Исторический обзор. Первые попытки применения подобных устройств для автоматизации вычислений

5. Этапы создания ИС БУ в малых, средних и крупных коммерческих организациях.

6. Характеристика типовых проектов компьютеризации бухгалтерского учета; принципы их создания; критерии выбора.

7. Этапы создания ИС БУ в условиях интегрированных систем ERP.

8. Состав работ, выполненных бухгалтером в процессе создания ИС БУ.

9. Состав информационных процессов бухгалтерского учета; их характеристика.

10. Структура и схема функционирования ИС БУ; ее место в АИС коммерческих организаций.

11. Учетная информация; ее характеристика; формы представления и отражения.

12. Состав комплекса учетных задач; их информационные связи; формирование межфункциональных комплексов.

13. Изменение функций учетного персонала в ИС БУ.

- 14. Корпоративные ресурсы бухгалтерского учета.
- 15. Классификаторы и коды, используемые при компьютеризации учетных задач.
- 16. Учетные документы, их классификация; нормативная база.

17. Организация электронных учетных регистров в базе данных; состав базовых массивов.

18. Использование хранилища данных для проведения финансового анализа по OLAPтехнологии.

19. Программные средства, используемые для обработки учетных задач (функциональные и интегрированные системы).

20. Организационные формы использования технологических средств для обработки учетных задач.

21. Этапы и операции технологического процесса обработки учетных задач.

22. Инфокоммуникационные технологии обработки учетных задач (клиент-сервер, Клиент-Банк и др.).

23. Технология интегрированной обработка учетных задач в системах ERP. Понятие аналитических измерений; их использование.

24. Характеристика и последовательность выполнения операций компьютерной обработки учета финансово-расчетных операций.

25. Характеристика и последовательность выполнения операций компьютерной обработки учета материальных ценностей.

26. Характеристика и последовательность выполнения операций компьютерной обработки учета основных средств.

27. Характеристика и последовательность выполнения операций компьютерной обработки учета готовой продукции.

28. Организация информационной технологии обработки комплексов учетных задач при использовании функциональных пакетов бухгалтерского учета, реализуемых на АРМ главного бухгалтера,

29. АРМ расчетных и валютных операций,

30. АРМ кассовых операций и подотчетных лиц,

31. АРМ учета материальных запасов,

32. АРМ учета заработной платы,

33. АРМ учета основных средств и нематериальных активов.

34. Организационные формы и программные средства, используемые при компьютерной обработке бухгалтерского учета.

35. Характеристика технологических процессов обработки бухгалтерского учета.

36. Характеристика и последовательность выполнения операций компьютерной обработки учета труда и заработной платы.

37. Характеристика и последовательность выполнения операций компьютерной обработки сводного учета и составления финансовой отчетности

#### **Критерии оценки устного ответа на вопросы по дисциплине**

#### **«Компьютерный бухгалтерский анализ»:**

 5 баллов - если ответ показывает глубокое и систематическое знание всего программного материала и структуры конкретного вопроса, а также основного содержания и новаций лекционного курса по сравнению с учебной литературой. Студент демонстрирует отчетливое и свободное владение концептуально-понятийным аппаратом, научным языком и терминологией соответствующей научной области. Знание основной литературы и знакомство с дополнительно рекомендованной литературой. Логически корректное и убедительное изложение ответа.

 4 - балла - знание узловых проблем программы и основного содержания лекционного курса; умение пользоваться концептуально-понятийным аппаратом в процессе анализа основных проблем в рамках данной темы; знание важнейших работ из списка рекомендованной литературы. В целом логически корректное, но не всегда точное и аргументированное изложение ответа.

 $\checkmark$  3 балла – фрагментарные, поверхностные знания важнейших разделов программы и содержания лекционного курса; затруднения с использованием научно-понятийного аппарата и терминологии учебной дисциплины; неполное знакомство с рекомендованной литературой; частичные затруднения с выполнением предусмотренных программой заданий; стремление логически определенно и последовательно изложить ответ.

<span id="page-21-0"></span> 2 балла – незнание, либо отрывочное представление о данной проблеме в рамках учебно-программного материала; неумение использовать понятийный аппарат; отсутствие логической связи в ответе.

#### *7.2.3. Тестовые задания для проверки знаний студентов*

#### **1 Вариант**

#### *Выберите правильный ответ:*

1. *(ПК-4, УК-4).* Какой режим позволяет настраивать компоненты системы автоматизации и запоминать их в специальной базе данных. *Правильный ответ:* Конфигуратор

2. *(ПК-4, УК-4).* Для просмотра и редактирования результатов расчета, а также для хранения их предыстории в системе используются

*Правильный ответ:* Журналы расчетов

3. *(ПК-4, УК-4).* Отчет содержит все проводки с данным счетом или проводки по данному счету по конкретным значениям объектов аналитического учета *Правильный ответ:* Карточка счета

4. *(ПК-4, УК-4).* Окно предназначенное для выдачи пользователю различной информации (помимо запросов и диалогов), система открывает его автоматически *Правильный ответ:* Окно сообщений

5. *(ПК-4, УК-4).* Отчеты, предназначенные для использования практически в любых организациях и для любых разделов бухгалтерского учета *Правильный ответ:* Стандартные

6. *(ПК-4, УК-4).* Промежуточное звено между аналитическими и синтетическими счетами *Правильный ответ:* Субсчета

7. *(ПК-4, УК-4).* Справочник, построенный как иерархический список, в котором записи объединяются в группы, называется *Правильный ответ:* Многоуровневый

8. *(ПК-4, УК-4).*Способ поиска информации, ориентированный на тот вид данных, который отображается в окне, и, следовательно, специфичен

А) Быстрый поиск

- Б) Ручной поиск
- С) Типовой поиск
- Д) Автоматический поиск

9. *(ПК-4, УК-4).*Справочник, предназначенный для учета кадров предприятия

- А) Номенклатура
- Б) Сотрудники

С) Подразделения организации

#### Д) Ответственные лица

10. *(ПК-4, УК-4).* Проводка не существует отдельно от …

А) все верно Б) Счета

С) Документа Д) Операции

11. *(ПК-4, УК-4).* Основанием для записи хозяйственной операции является

А) Документ

Б) Счет

Д) Операция

С) Нет верного ответа

12. *(ПК-4, УК-4).* Механизм позволяющий заполнять новый документ данными из раннее введенного документа

А) Типовая операция

Б) Такой механизм не существует

С) Ввод на основании

Д) Копирования

13. *(ПК-4, УК-4).* Механизм, который дает возможность просматривать список активных пользователей

А) Конфигурирование

Б) Монитор пользователей

С) Контролирования

Д) Администрирования

14. *(ПК-4, УК-4).* По классификации компьютерных бухгалтерских систем программа 1С относится к категории

А) Мини-Бухгалтерия

Б) Интегрированные системы

С) Бухгалтерских конструкторов

Д) верны все

15. *(ПК-4, УК-4).* Пункт главного меню дает доступ к данным о предприятии, на котором ведется учет

А) Предприятие

Б) Банк

С) Сервис

Д) Производство

16. *(ПК-4, УК-4).* Панель инструментов, содержит кнопки для доступа к наиболее часто используемым стандартным процедурам

А) Стандартная

Б) Команды бухгалтерии

С) Служебная

Д) Поддержка

17. *(ПК-4, УК-4).* Справочник, хранящий сведения о физических и юридических лицах (поставщиках, покупателях и т.д.), с которыми имеет дело организация.

А) Номенклатура

Б) Резервы

С) Контрагенты

Д) Физические лица

18. *(ПК-4, УК-4).* Часть имущества, используемая в качестве средств труда при производстве продукции, выполнении работ или оказания услуг, либо для управления организации в течение периода, превышающего 12 месяцев

А) Производство

Б) Резерв

С) Нет верного ответа

Д) Основные средства

19. *(ПК-4, УК-4).* Документ используется тогда, когда сделка по передаче ОС подлежит государственной регистрации, тогда, когда эта сделка длится достаточно долгое время, например, снятие объекта с учета производится в одном отчетном периоде месяце, а передача - в другом

А) Подготовка к передаче ОС

Б) Банковские выписки

С) Журнал операций

Д) Передача НМА

20. *(ПК-4, УК-4).* Для ремонта компьютерной техники приобретены накопители на магнитных дисках по цене 3120 руб. каждый. Каким документом следует воспользоваться для оформления операции поступления?

А) Покупка материалов

Б) Передача товаров

С) Передача НМА

Д) Поступление НМА

|                | Ответьте на вопрос (УК-4).                               |                 |
|----------------|----------------------------------------------------------|-----------------|
|                | Вопрос                                                   | Эталон          |
|                |                                                          | ответа          |
|                | Традиционный пункт меню для Windows-программ,            | Файл            |
|                | предназначен для общих операций с файлами                |                 |
| $\overline{2}$ | Система из отдельных взаимосвязанных                     | Бухгалтерск     |
|                | автоматизированных рабочих мест, каждое из которых       | ий комплекс;    |
|                | предназначено для автоматизации отдельного участка       |                 |
|                | бухгалтерского учета?                                    |                 |
| 3              | Операция предназначенная для автоматизации ввода часто   | Типовая         |
|                | используемых хозяйственных операций                      |                 |
| $\overline{4}$ | Назовите 1-й этап работы с новой информационной базой с  | Ввод            |
|                | точки зрения бухгалтера?                                 | сведений об     |
|                |                                                          | организации     |
| 5              | Какой счет предусмотрен для учета кассовых операций      | 60              |
|                | в Плане счетов бухгалтерского учета?                     |                 |
| 6              | Данные в "Табло счетов" при любых изменениях             | Обновляютс      |
|                |                                                          | я автоматически |
| 7              | Отчет содержащий информацию о разбиении остатков и       | Оборотно-       |
|                | оборотов по конкретным объектам аналитического учета для | сальдовая       |
|                | счетов.                                                  | ведомость по    |

*Блок Б*

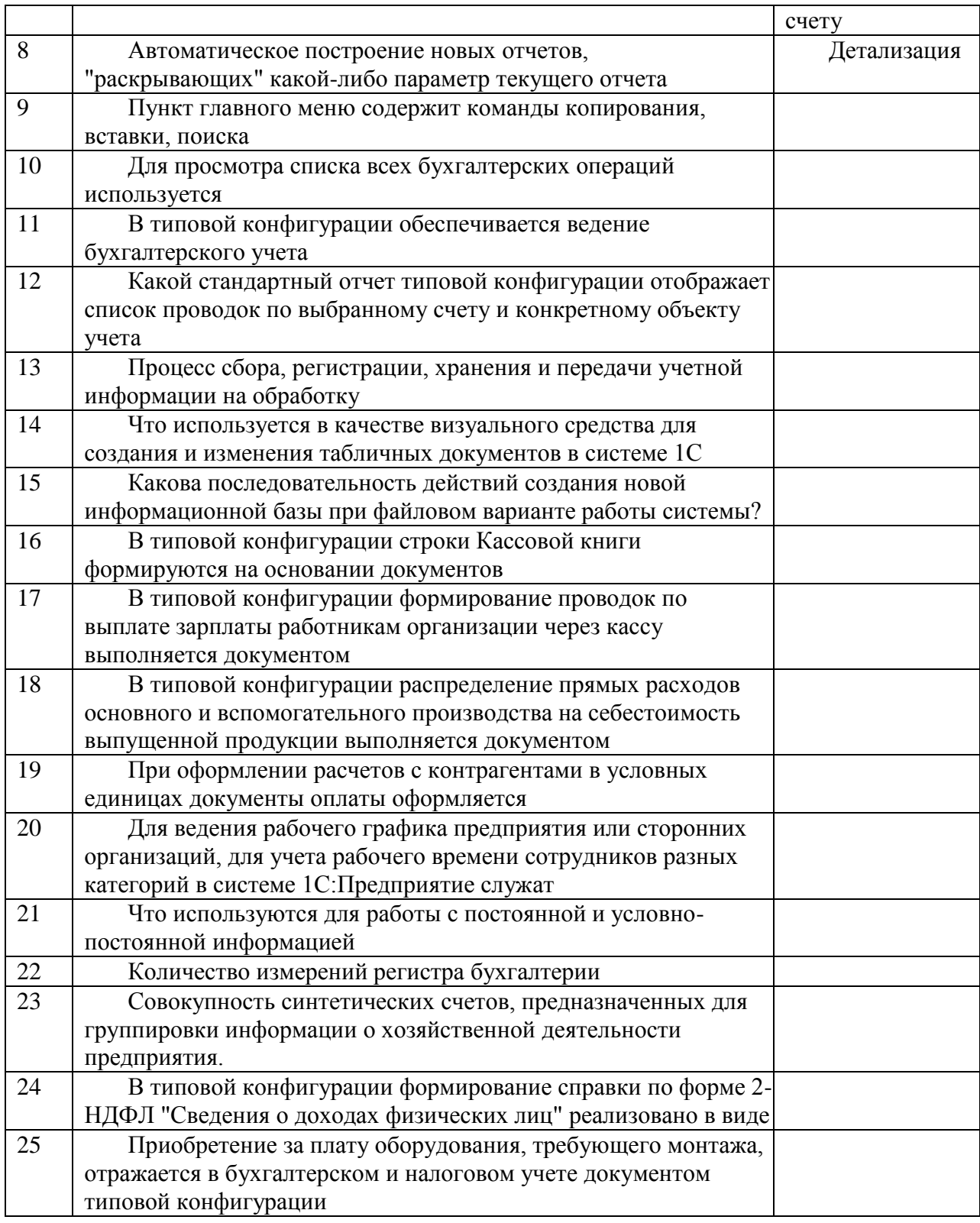

### *Вариант 2 Выберите правильный ответ:*

1. *(ПК-4, УК-4).*Для просмотра документов в 1С: Предприятии предусмотрены *Правильный ответ:* Журналы

2. *(ПК-4, УК-4).* Регламентные операции налогового учета (по налогу на прибыль) выполняются документом

*Правильный ответ:* Закрытие месяца

3. *(ПК-4, УК-4).* Предназначены для хранения сведений о множестве однотипных объектов, которые используются при ведении аналитического учета и для заполнения документов

*Правильный ответ:* Справочники

4. *(ПК-4, УК-4).* Набор значений, используемых для ведения аналитического учета по бухгалтерским счетам

*Правильный ответ:* Субконто

5. Механизм, предоставляющий пользователю возможность автоматизировать ввод часто повторяющихся операций.

*Правильный ответ:* Типовые операции

6. *(ПК-4, УК-4).* Одна ячейка в таблице справочника всегда выделена интенсивным цветом и называется

*Правильный ответ:* Активная

7. *(ПК-4, УК-4).* Отчет, предназначенный для представления данных бухгалтерских итогов в графическом виде

*Правильный ответ:* Главная книга

8. *(ПК-4, УК-4).* Механизм проводок, предназначенный для автоматического контроля вводимых операций

А) Корректные проводки

- Б) Монитор пользователя
- С) Администрирование
- Д) Нет верного ответа

9. Отчеты, предназначенные для передачи различным контролирующим инстанциям

- А) Специализированные
- Б) Регламентированные
- С) Стандартные
- Д) Общие

10. *(ПК-4, УК-4).* Действие, которое выполняет изменения других данных системы на основании информации документа

А) Копирование документа

- Б) Оформление документа
- С) Контроль документа
- Д) Проведение документа

11. *(ПК-4, УК-4).* Система 1С позволяет вести бухгалтерский учет нескольких предприятий в одной информационной базе для этого используется

А) Разделитель учета

Б) Табло счетов

С) План счетов

Д) Параметры амортизации

12. *(ПК-4, УК-4).* Показатели документов, характеризующие хозяйственные операции

- А) Реквизиты
- Б) Счета
- С) Субконто
- Д) Субсчета

13. *(ПК-4, УК-4).* Термин, введенный для обозначения набора значений, используемых для ведения аналитического учета по бухгалтерским счетам

- А) Реквизиты
- Б) Счета
- С) Субконто
- Д) Субсчета

14. *(ПК-4, УК-4).* Окно позволяет просматривать остатки и обороты по выбранным бухгалтерским счетам за любой отчетный период с детализацией до месяца

- А) Разделитель учета
- Б) Табло счетов
- С) План счетов
- Д) Параметры амортизации

15. *(ПК-4, УК-4).* Для получения итоговой информации в различных разрезах в типовой конфигурации используются

- А) Отчеты
- Б) Документы
- С) Константы
- Д) Справочники

16. *(ПК-4, УК-4).* Пространство между строкой меню и строкой состояния

называется

А) Рабочим столом

- Б) Панель инструментов
- С) Служебным окном
- Д) Панель функций

17. *(ПК-4, УК-4).* Окно, позволяющее начинающим пользователям самостоятельно освоить конфигурацию

А) Служебным окном

Б) Совет дня

- С) Путеводитель по конфигурации
- Д) Панель функций

18. **(ПК-4, УК-4).** Если в списке констант хранится не только последнее ее значение, но и все раннее введенные значения с датами их ввода, то константа называется

А) Исторической

- Б) Определенной
- С) Постоянной
- Д) Периодической

19. *(ПК-4, УК-4).* Справочник, построенный как простой список элементов

называется

- А) Одноуровневый
- Б) Многоуровневый
- С) Простой
- Д) Сложный

20. *(ПК-4, УК-4).* В Плане счетов каждый счет имеет пиктограмму в виде буквы «Т», желтый цвет пиктограммы указывает, что счет является

- А) Синтетическим
- Б) Аналитическим
- С) Балансовым
- Д) Заболансовым

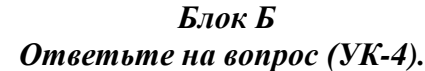

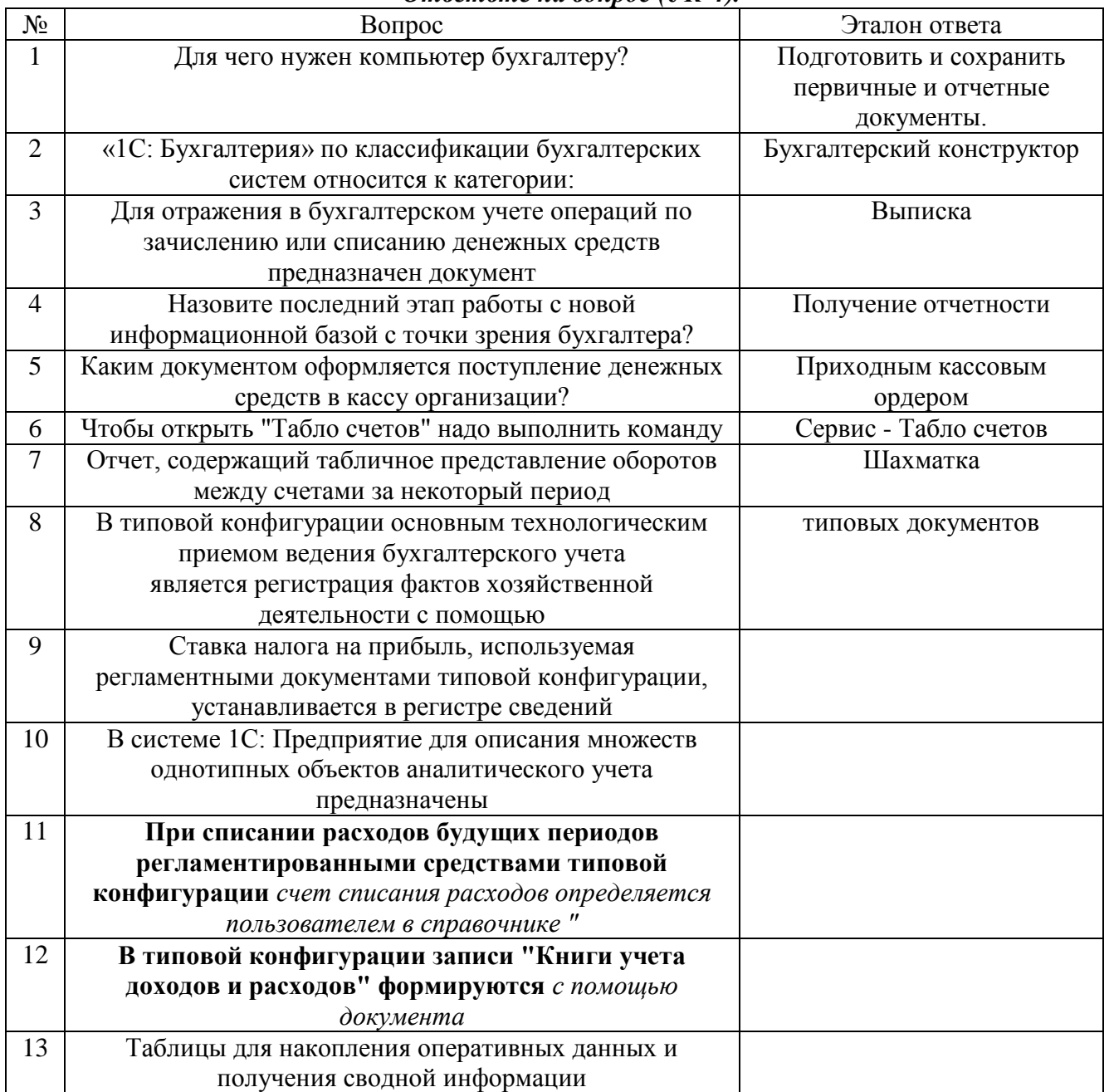

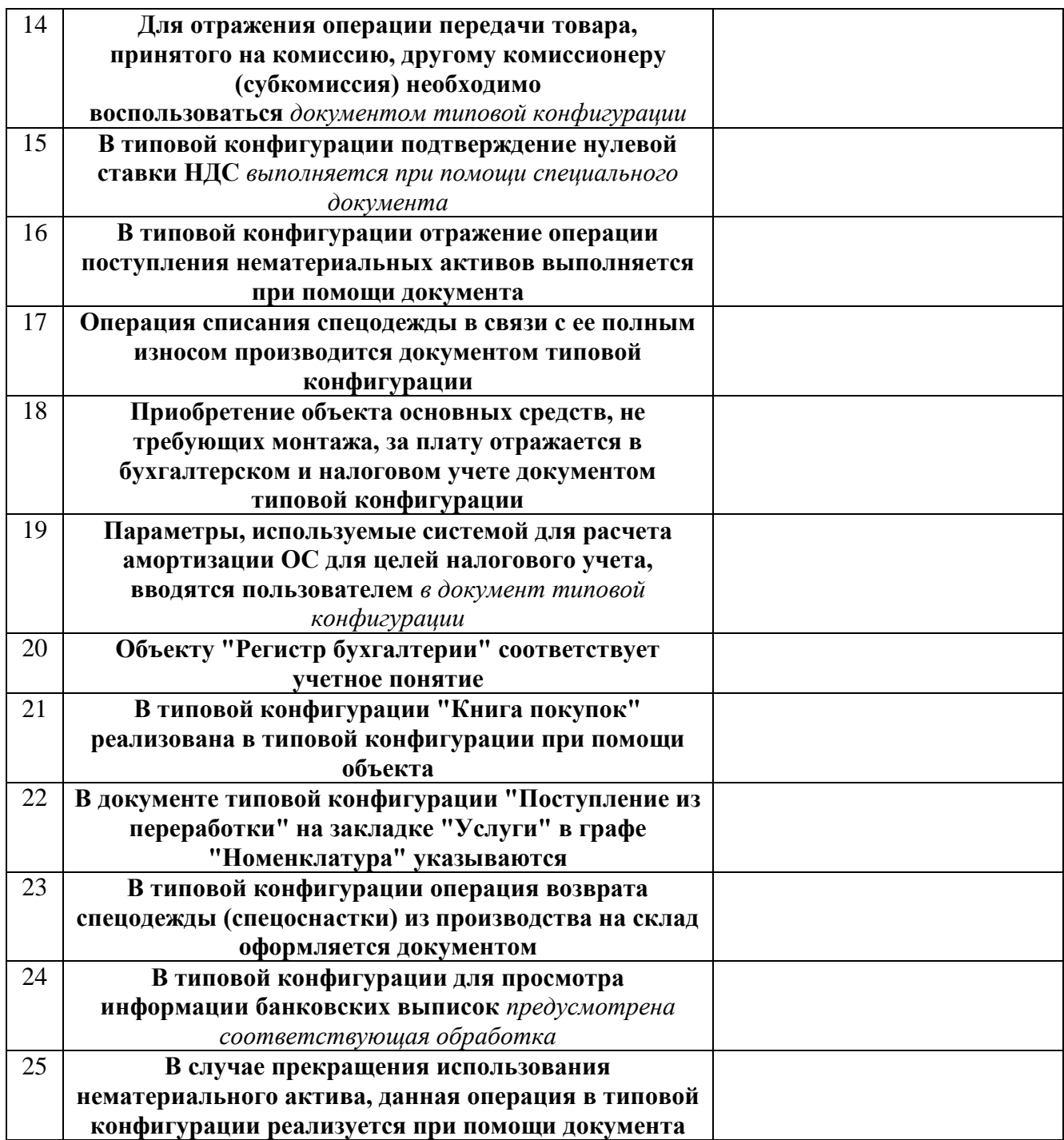

# **Методические материалы, определяющие процедуры оценивания знаний**

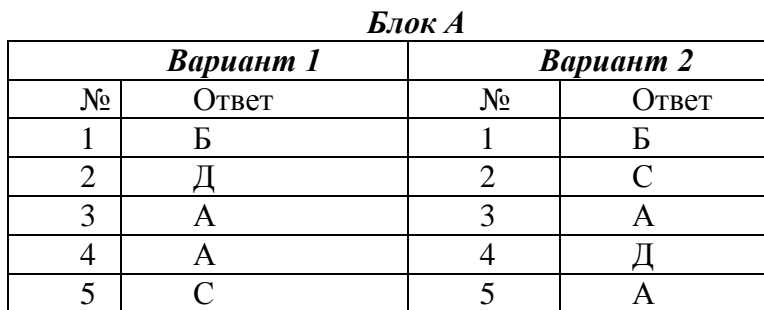

#### *Ключи к тестовым заданиям.*

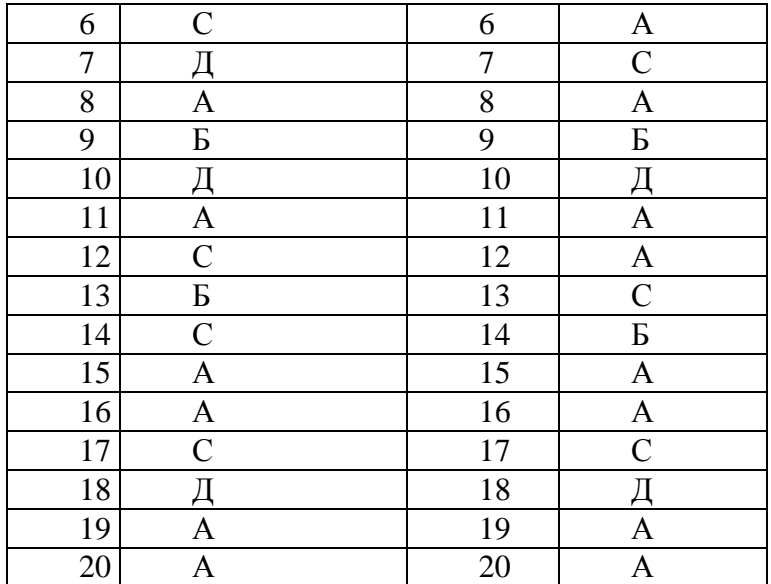

### *Блок Б Вариант 1.*

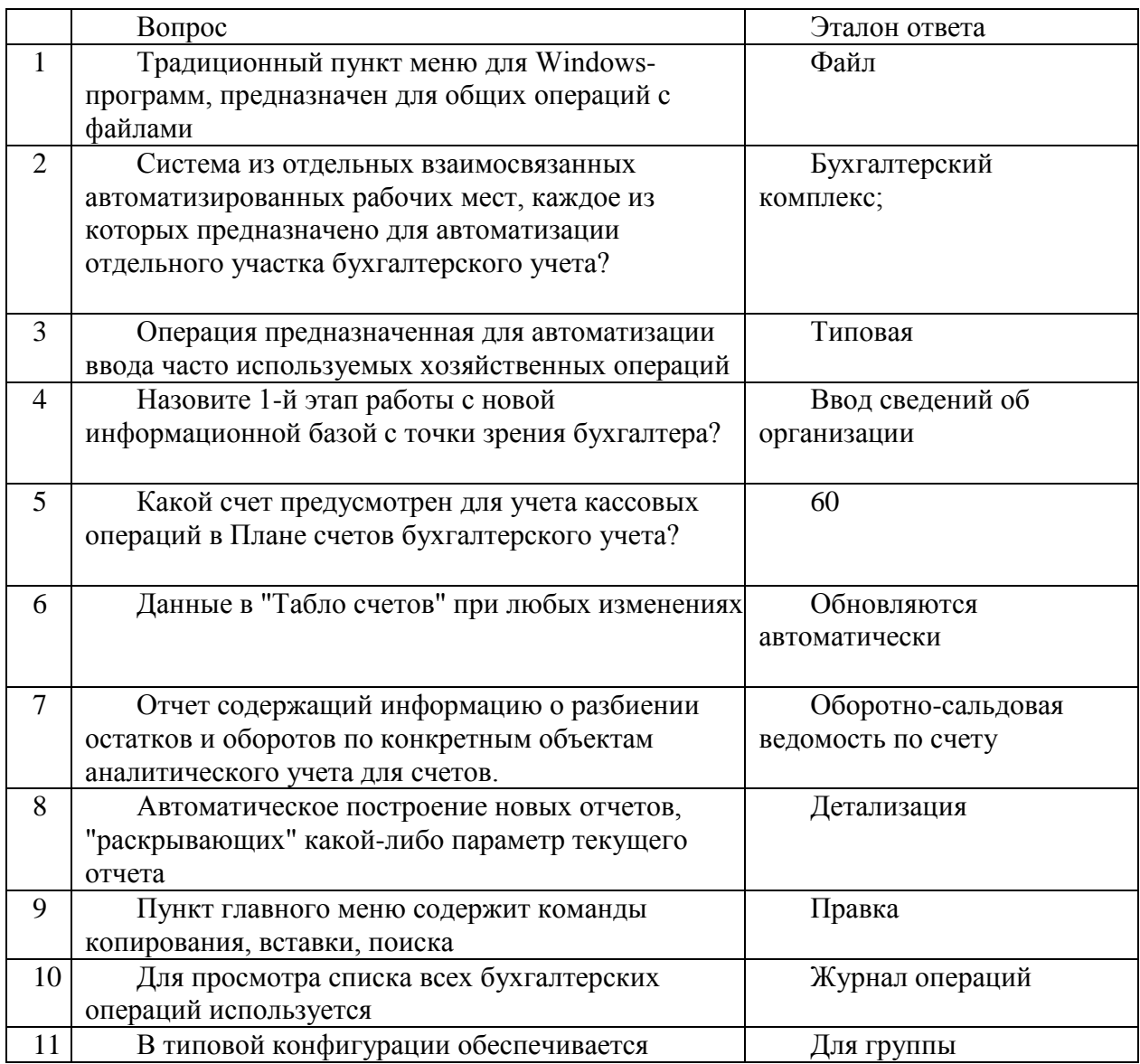

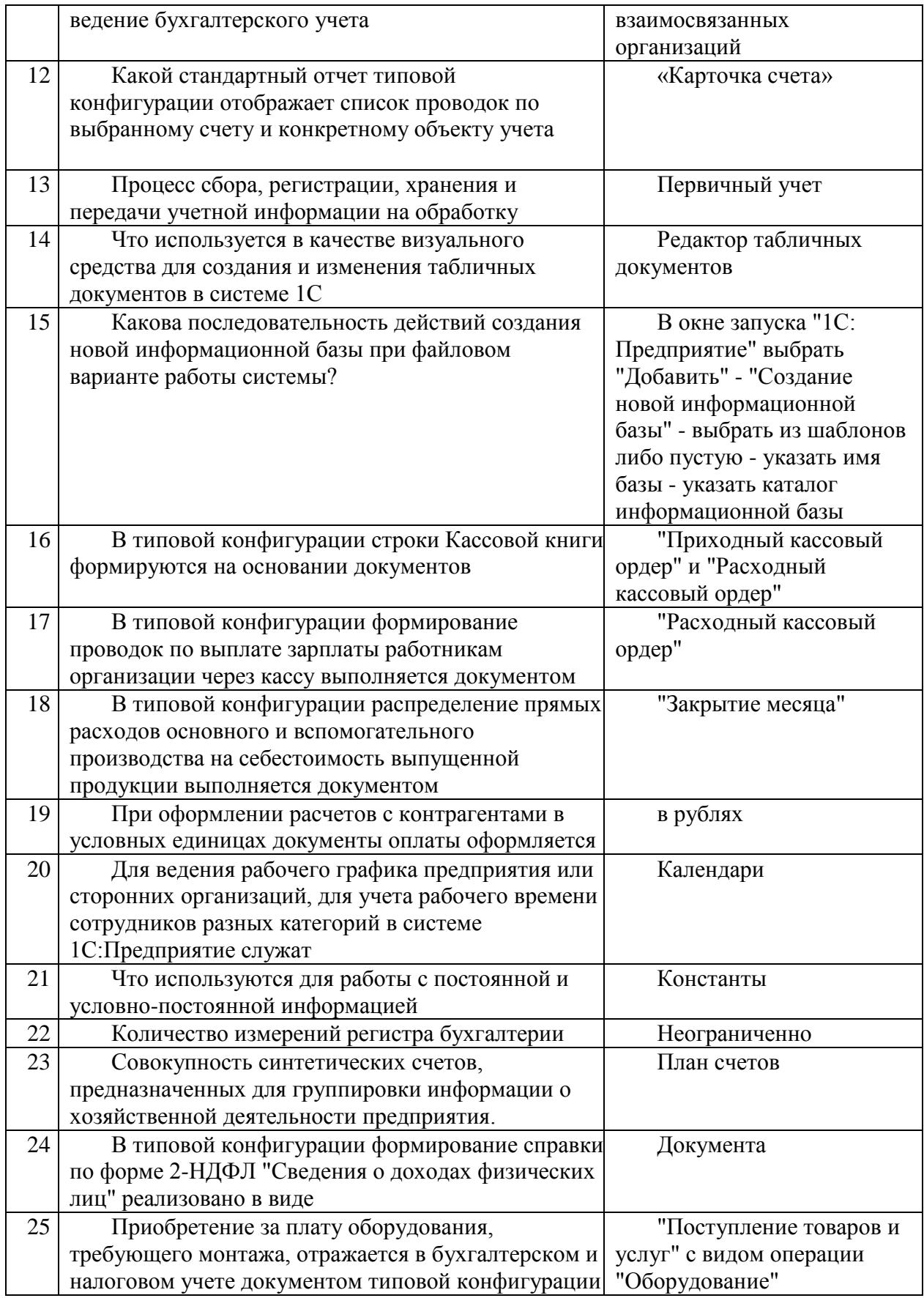

# *Вариант 2.*

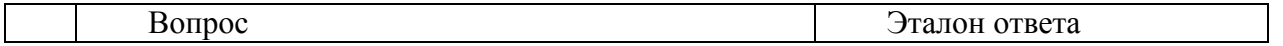

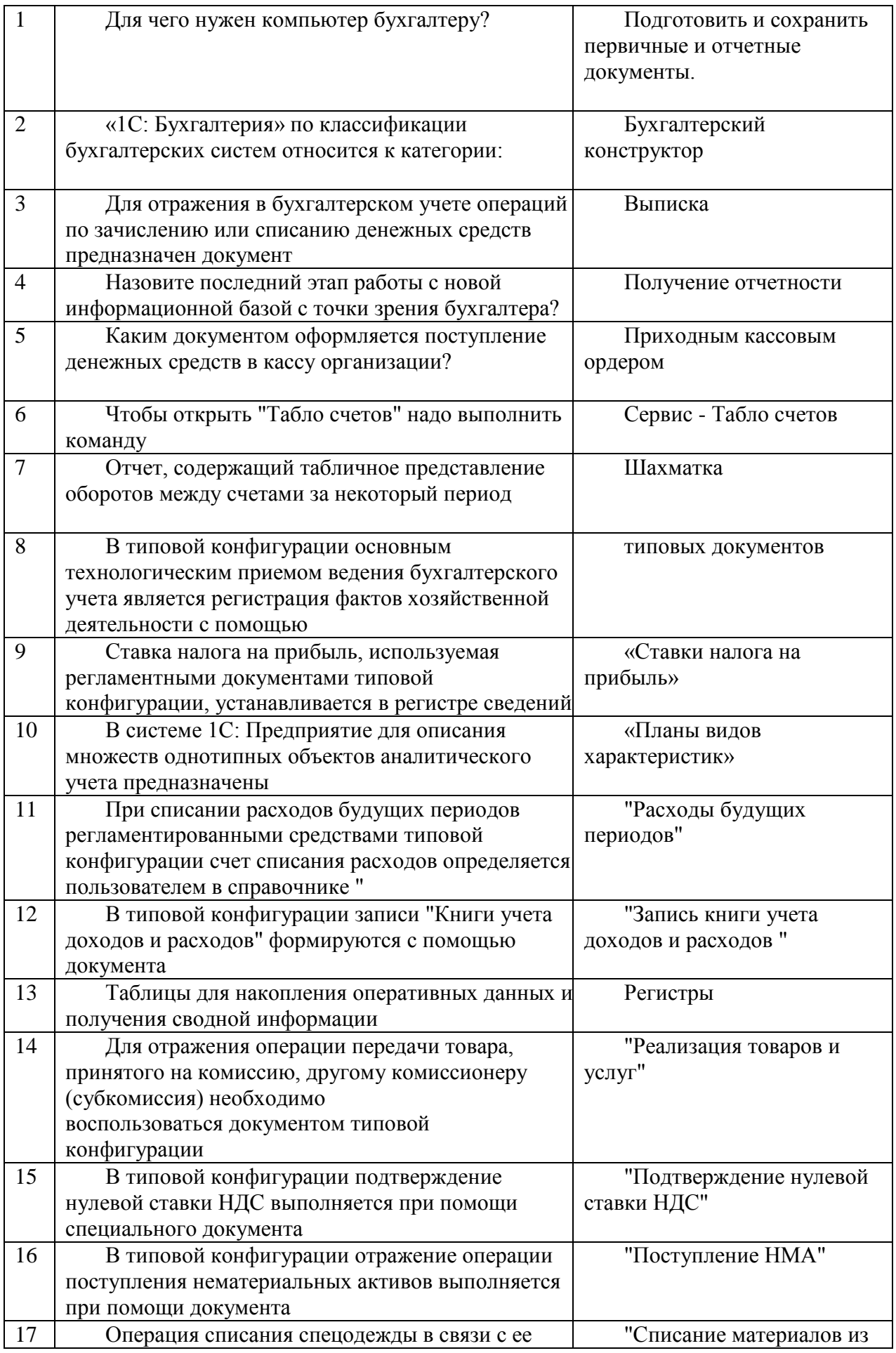

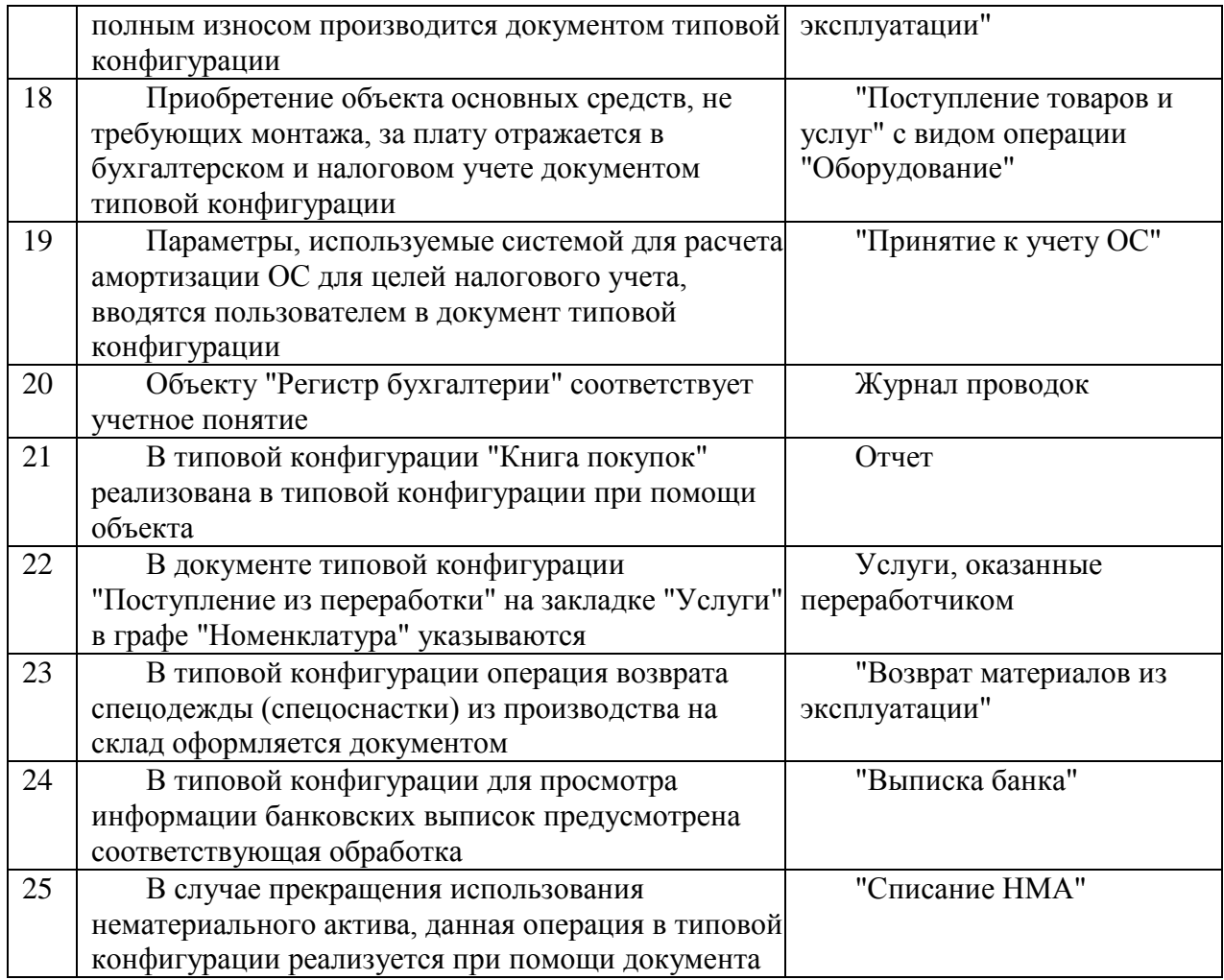

*Шкала оценивания (за правильный ответ дается 1 балл)*

«неудовлетворительно» – 50% и менее «удовлетворительно» – 51-80% «хорошо» – 81-90% «отлично» – 91-100%

### **Критерии оценки ответа на зачете по дисциплине «Компьютерный бухгалтерский анализ»:**

Не зачтено выставляется, если освоение дисциплины не сформировано более 50% компетенций по дисциплине.

<span id="page-32-0"></span>Зачтено выставляется, при наличии 51% и более сформированных компетенций по дисциплине.

### **7.2.4. Балльно-рейтинговая система оценки знаний обучающихся**

Согласно Положения о балльно-рейтинговой системе оценки знаний обучающихся баллы выставляются в соответствующих графах журнала (см. «Журнал учета балльнорейтинговых показателей студенческой группы») в следующем порядке:

«Посещение» - 2 балла за присутствие на занятии без замечаний со стороны преподавателя; 1 балл за опоздание или иное незначительное нарушение дисциплины; 0 баллов за пропуск одного занятия (вне зависимости от уважительности пропуска) или опоздание более чем на 15 минут или иное нарушение дисциплины.

«Активность» - от 0 до 5 баллов выставляется преподавателем за демонстрацию студентом знаний во время занятия письменно или устно, за подготовку домашнего задания,

участие в дискуссии на заданную тему и т.д., то есть за работу на занятии. При этом преподаватель должен опросить не менее 25% из числа студентов, присутствующих на практическом занятии.

«Контрольная работа» или «тестирование» - от 0 до 5 баллов выставляется преподавателем по результатам контрольной работы или тестирования группы, проведенных во внеаудиторное время. Предполагается, что преподаватель по согласованию с деканатом проводит подобные мероприятия по выявлению остаточных знаний студентов не реже одного раза на каждые 36 часов аудиторного времени.

«Отработка» - от 0 до 2 баллов выставляется за отработку каждого пропущенного лекционного занятия и от 0 до 4 баллов может быть поставлено преподавателем за отработку студентом пропуска одного практического занятия или практикума. За один раз можно отработать не более шести пропусков (т.е., студенту выставляется не более 18 баллов, если все пропущенные шесть занятий являлись практическими) вне зависимости от уважительности пропусков занятий.

«Пропуски в часах всего» - количество пропущенных занятий за отчетный период умножается на два (1 занятие=2 часам) (заполняется делопроизводителем деканата).

«Пропуски по неуважительной причине» - графа заполняется делопроизводителем деканата.

«Пропуски по уважительной причине» - графа заполняется делопроизводителем деканата.

«Корректировка баллов за пропуски» - графа заполняется делопроизводителем деканата.

«Итого баллов за отчетный период» - сумма всех выставленных баллов за данный период (графа заполняется делопроизводителем деканата).

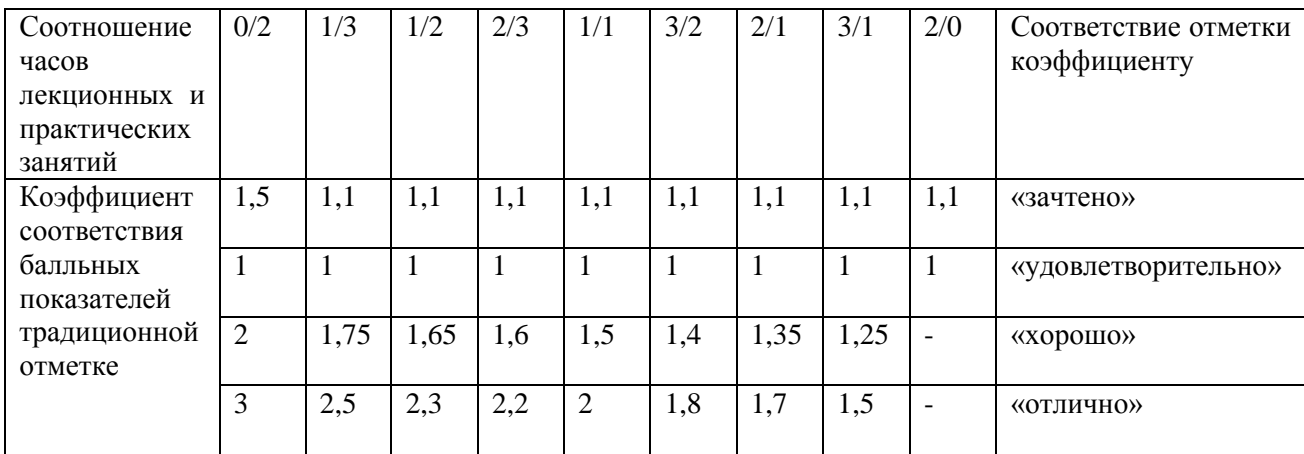

**Таблица перевода балльно-рейтинговых показателей в отметки традиционной системы оценивания**

Необходимое количество баллов для выставления отметок («зачтено», «удовлетворительно», «хорошо», «отлично») определяется произведением реально проведенных аудиторных часов (n) за отчетный период на коэффициент соответствия в зависимости от соотношения часов лекционных и практических занятий согласно приведенной таблице.

«Журнал учета балльно-рейтинговых показателей студенческой группы» заполняется преподавателем на каждом занятии.

В случае болезни или другой уважительной причины отсутствия студента на занятиях, ему предоставляется право отработать занятия по индивидуальному графику.

Студенту, набравшему количество баллов менее определенного порогового уровня, выставляется оценка "неудовлетворительно" или "не зачтено". Порядок ликвидации задолженностей и прохождения дальнейшего обучения регулируется на основе действующего законодательства РФ и локальных актов КЧГУ.

Текущий контроль по лекционному материалу проводит лектор, по практическим занятиям – преподаватель, проводивший эти занятия. Контроль может проводиться и совместно.

# <span id="page-34-0"></span>**8. Перечень основной и дополнительной учебной литературы, необходимой для освоения дисциплины (модуля)**

### <span id="page-34-1"></span>*8.1. Основная литература*

1. Киселев, Г. М. Информационные технологии в экономике и управлении (эффективная работа в MS Office 2007): учебное пособие / Г. М. Киселев, Р. В. Бочкова, В. И. Сафонов. - Москва: Дашков и К°, 2013. - 272 с. - ISBN 978-5-394-01755-1. - URL: <https://znanium.com/catalog/product/415083>(дата обращения: 26.08.2020). - Режим доступа: по подписке. - Текст: электронный.

2. Телешева, Н. Ф. Лабораторный практикум по дисциплине "Компьютерные технологии в бухгалтерском учете" / Н.Ф. Телешева, А.П. Пупков . - Красноярск: СФУ, 2015. - 188 с.- ISBN 978-5-7638-3178-8. - URL: <https://znanium.com/catalog/product/550672> (дата обращения: 26.08.2020). - Режим доступа: по подписке. - Текст: электронный.

3. Балдин, К. В. Информационные системы в экономике: учебник / К. В. Балдин, В. Б. Уткин. - 8-е изд., стер. - Москва :Дашков и К°, 2019. - 394 с. - ISBN 978-5-394-03244-8. - URL: <https://znanium.com/catalog/product/1093677> (дата обращения: 26.08.2020). – Режим доступа: по подписке. - Текст: электронный.

4. Балдин, К. В. Информационные системы в экономике : учебное пособие / К. В. Балдин. - Москва : ИНФРА-М, 2019. - 218 с. - ISBN 978-5-16-005009-6. - URL: <https://znanium.com/catalog/product/1002721> (дата обращения: 26.08.2020). - Режим доступа: по подписке. - Текст: электронный.

### *8.2 Дополнительная литература*

<span id="page-34-2"></span>1. Информационные ресурсы и технологии в экономике: учебное. пособие / под редакцией Б. Е. Одинцова, А. Н. Романова. - Москва: Вузовский учебник: ИНФРА-М, 2019. - 462 с. - ISBN 978-5-9558-0256-5. - URL: <https://znanium.com/catalog/product/1032991> (дата обращения: 26.08.2020). - Режим доступа: по подписке. - Текст: электронный.

2. Информационные системы в экономике : учебное пособие / под редакцией Д. В. Чистова. - Москва: ИНФРА-М, 2019. - 234 с. - ISBN 978-5-16-003511-6. - URL: <https://znanium.com/catalog/product/1003296> (дата обращения: 26.08.2020). - Режим доступа: по подписке. - Текст: электронный.

# <span id="page-34-3"></span>**9. Методические указания для обучающихся по освоению учебной дисциплины (модуля)**

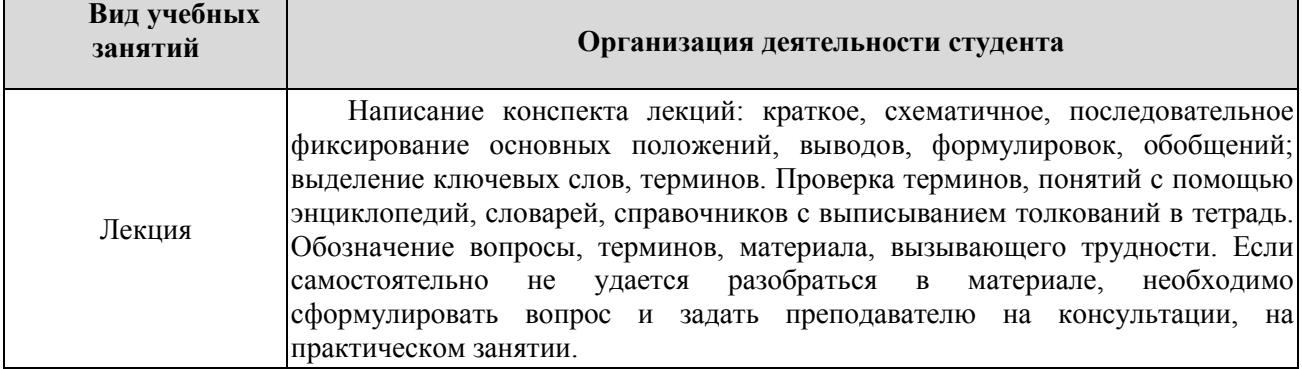

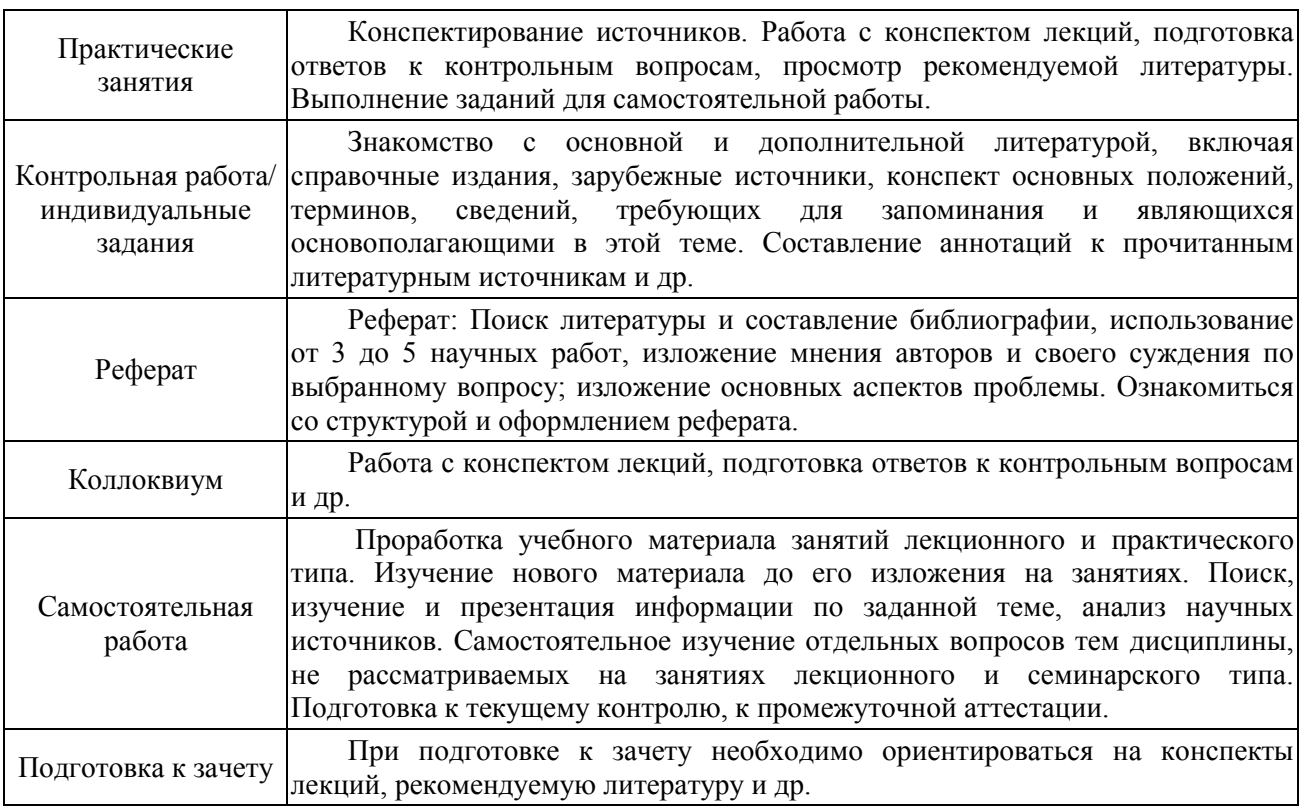

# <span id="page-35-1"></span><span id="page-35-0"></span>**10. Требования к условиям реализации рабочей программы дисциплины (модуля)**

### *10.1. Общесистемные требования*

*Электронная информационно-образовательная среда ФГБОУ ВО «КЧГУ»* [http://kchgu.ru](http://kchgu.ru/) - адрес официального сайта университета [https://do.kchgu.ru](https://do.kchgu.ru/) - электронная информационно-образовательная среда КЧГУ *Электронно-библиотечные системы (электронные библиотеки)* 

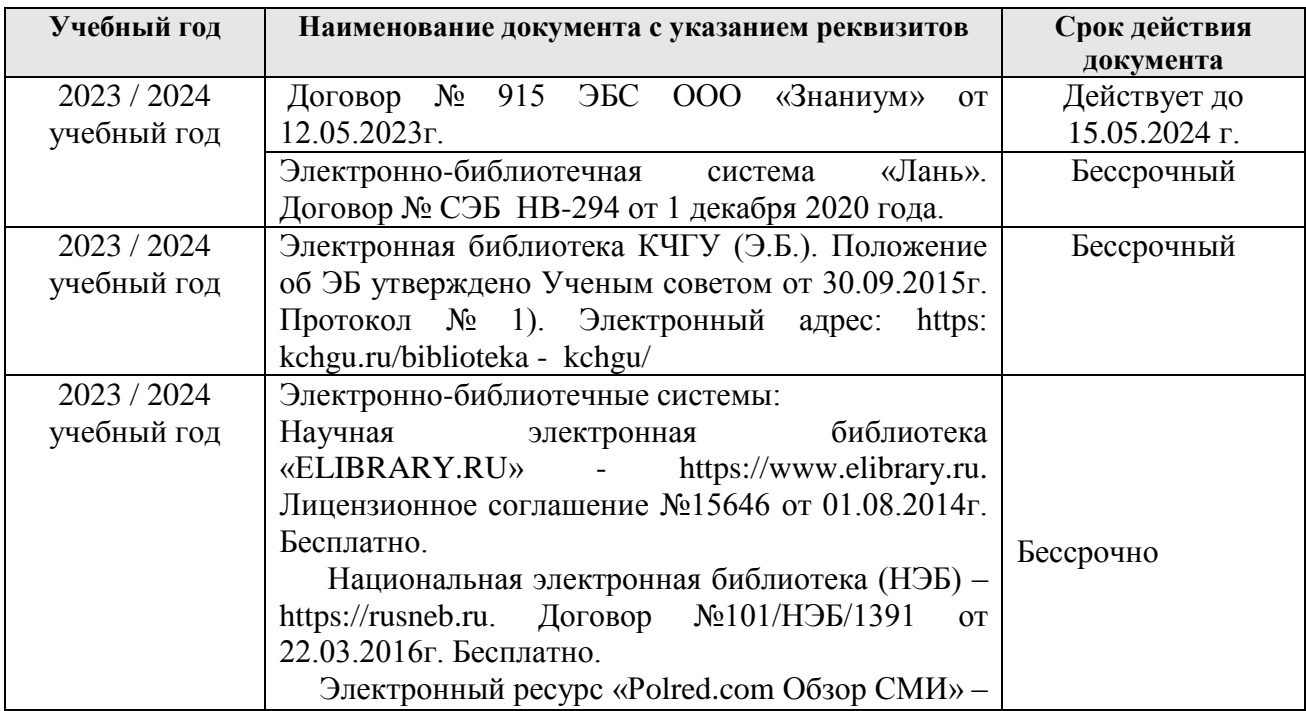

### <span id="page-36-0"></span>*10.2. Материально-техническое и учебно-методическое обеспечение дисциплины*

При необходимости для проведения занятий используется аудитория, оборудованная компьютером с доступом к сети Интернет с установленным на нем необходимым программным обеспечением и браузером, проектор (интерактивная доска) для демонстрации презентаций и мультимедийного материала.

В соответствии с содержанием практических (лабораторных) занятий при их проведении используется аудитория, рабочие места обучающихся в которой оснащены компьютерной техникой, имеют широкополосный доступ в сеть Интернет и программное обеспечение, соответствующее решаемым задачам.

Рабочие места для самостоятельной работы обучающихся оснащены компьютерной техникой с подключением к сети Интернет и обеспечены доступом в электронную информационно-образовательную среду университета.

Занятия проходят в учебной аудитории № 20.

1. Учебная аудитория для проведения занятий лекционного типа, занятий семинарского типа, лабораторных работ и курсового проектирования (выполнения курсовых работ), групповых и индивидуальных консультаций, текущего контроля и промежуточной аттестации.

*Специализированная мебель:* столы ученические, стулья, стол преподавателя, маркерная доска.

*Технические средства обучения:*

1) 10 персональных компьютеров с подключением к сети «Интернет» и обеспечением доступа в электронную информационно-образовательную среду университета.

2) Интерактивный комплекс: интерактивная доска, проектор с ноутбуком, звуковые колонки.

*Лицензионное программное обеспечение:*

Microsoft Windows (Лицензия № 60290784), бессрочная

Microsoft Office (Лицензия № 60127446), бессрочная

ABBY Fine Reader (лицензия № FCRP-1100-1002-3937), бессрочная

 $-$ Calculate Linux (внесён в ЕРРП Приказом Минкомсвязи №665 от 30.11.2018-2020), бессрочная

Google G Suite for Education (IC: 01i1p5u8), бессрочная

Антивирус Касперского. Действует до 03.03.2025г. (Договор № 56/2023 от 25 января  $2023r.$ )

 пакет приложений для объектно-ориентированного программирования Embarcadero (Item Number: 2013123054325206. Срок действия лицензии: бессрочная);

пакет визуального редактирования растровых изображений GIMP (Лицензия № GNU GPLv3. Срок действия лицензии: бессрочная);

образовательная подписка Google G Suite for Education (видеоконференции, дневник, календарь, диск и прочее). (Срок действия лицензии: бессрочная);

пакет математического моделирования Mathcad (Contract Number (SCN) 4A1913127. Срок действия лицензии: бессрочная);

подписка на программные продукты Microsoft «Azure Dev Tools for Teaching» (Идентификатор подписчика: ICM-166172). С 2019 г. по 2021 г.;

система поиска заимствований в текстах «Антиплагиат ВУЗ» (Договор № 3262 от 20.01.2021 г.);

Информационно-правовая система «Информио» (Договор № НК 1017 от 20.01.2021 г.);

пакет визуального 3D-моделирования Blender (Лицензия № GNU GPL v3. Срок действия лицензии: бессрочная);

 $-$ векторный графический редактор Inkscape (Лицензия № GNU GPL v3. Срок действия лицензии: бессрочная);

программный комплекс для верстки Scribus (Лицензия № GNU GPL v3. Срок действия лицензии: бессрочная);

Autodesk AutoCAD (Лицензия № 5X6-30X999XX. Бессрочная образовательная (академическая) лицензия);

Autodesk 3DS Max (Лицензия № 5X5-93X928XX. Бессрочная образовательная (академическая) лицензия);

Autodesk Revit (Лицензия № 5X6-03X109XX. Бессрочная образовательная (академическая) лицензия).

2. Читальный зал: для самостоятельной работы обучающихся; 80 мест, 10 компьютеров. *Специализированная мебель:* столы ученические, стулья.

*Технические средства обучения:* Дисплей Брайля ALVA с программой экранного увеличителя MAGic Рro; стационарный видеоувеличитель CIear View c монитором; 2 компьютерных роллера USB&РS/2; клавиатура с накладкой (ДЦП); акустическая система свободного звукового поля Front Row to Go/\$; персональные компьютеры с возможностью подключения к сети «Интернет» и обеспечением доступа в электронную информационнообразовательную среду университета.

*Лицензионное программное обеспечение:*

Microsoft Windows (Лицензия № 60290784), бессрочная

Microsoft Office (Лицензия № 60127446), бессрочная

ABBY Fine Reader (лицензия № FCRP-1100-1002-3937), бессрочная

Calculate Linux (внесён в ЕРРП Приказом Минкомсвязи №665 от 30.11.2018-2020), бессрочная

Google G Suite for Education (IC: 01i1p5u8), бессрочная

Антивирус Касперского. Действует до 03.03.2025г. (Договор № 56/2023 от 25 января 2023г.).

3. Научный зал: для самостоятельной работы, для научно-исследовательской работы обучающихся; 20 мест, 10 компьютеров

*Специализированная мебель*: столы ученические, стулья.

*Технические средства обучения:* персональные компьютеры с возможностью подключения к сети «Интернет» и обеспечением доступа в электронную информационнообразовательную среду университета.

*Лицензионное программное обеспечение:*

Microsoft Windows (Лицензия № 60290784), бессрочная

Microsoft Office (Лицензия № 60127446), бессрочная

ABBY Fine Reader (лицензия № FCRP-1100-1002-3937), бессрочная

Calculate Linux (внесён в ЕРРП Приказом Минкомсвязи №665 от 30.11.2018-2020), бессрочная

Google G Suite for Education (IC: 01i1p5u8), бессрочная

Антивирус Касперского. Действует до 03.03.2025г. (Договор № 56/2023 от 25 января 2023г.)

#### *10.3. Необходимый комплект лицензионного программного обеспечения*

1. ABBY FineReader (лицензия №FCRP-1100-1002-3937), бессрочная.

<span id="page-37-0"></span>2. Calculate Linux (внесён в ЕРРП Приказом Минкомсвязи №665 от 30.11.2018-2020), бессрочная.

3. Google G Suite for Education (IC: 01i1p5u8), бессрочная.

4. Антивирус Касперского. Действует до 03.03.2025г. (Договор № 56/2023 от 25 января 2023г.)

5. Microsoft Office (лицензия №60127446), бессрочная.

6. Microsoft Windows (лицензия №60290784), бессрочная.

### <span id="page-38-0"></span>*10.4. Современные профессиональные базы данных и информационные справочные системы*

### *Современные профессиональные базы данных*

1. Федеральный портал «Российское образование**»-** [http://edu.ru/documents/](https://edu.ru/documents/)

2. Единая коллекция цифровых образовательных ресурсов (Единая коллекция ЦОР) – <http://school-collection.edu.ru/>

3. Базы данных Scoрus издательства Elsеvir [http://www.scoрus.сom/search/form.uri?disрlay=basic.](http://www.scoрus.сom/search/form.uri?disрlay=basic)

### *Информационные справочные системы*

1. Портал Федеральных государственных образовательных стандартов высшего образования - [http://fgosvo.ru.](http://fgosvo.ru/)

2. Федеральный центр информационно-образовательных ресурсов (ФЦИОР) – [http://еdu.ru.](http://еdu.ru/)

3. Единая коллекция цифровых образовательных ресурсов (Единая коллекция ЦОР) – [http://school-collection.edu.ru.](http://school-collection.edu.ru/)

4. Информационная система «Единое окно доступа к образовательным ресурсам» (ИС «Единое окно») – [http://window/edu.ru.](http://window/edu.ru)

5. Информационная система «Информио».

# <span id="page-38-1"></span>**11. Особенности реализации дисциплины для инвалидов и лиц с ограниченными возможностями здоровья**

В группах, в состав которых входят студенты с ОВЗ, в процессе проведения учебных занятий создается гибкая, вариативная организационно-методическая система обучения, адекватная образовательным потребностям данной категории обучающихся, которая позволяет не только обеспечить преемственность систем общего (инклюзивного) и высшего образования, но и будет способствовать формированию у них компетенций, предусмотренных ФГОС ВО, ускорит темпы профессионального становления, а также будет способствовать их социальной адаптации.

В процессе преподавания учебной дисциплины создается на каждом занятии толерантная социокультурная среда, необходимая для формирования у всех обучающихся гражданской, правовой и профессиональной позиции соучастия, готовности к полноценному общению, сотрудничеству, способности толерантно воспринимать социальные, личностные и культурные различия, в том числе и характерные для обучающихся с ОВЗ.

Посредством совместной, индивидуальной и групповой работы формируется у всех обучающихся активная жизненная позиции и развитие способности жить в мире разных людей и идей, а также обеспечивается соблюдение обучающимися их прав и свобод и признание права другого человека, в том числе и обучающихся с ОВЗ на такие же права.

В группах, в состав которых входят обучающиеся с ОВЗ, в процессе учебных занятий используются технологии, направленные на диагностику уровня и темпов профессионального становления обучающихся с ОВЗ, а также технологии мониторинга степени успешности формирования у них компетенций, предусмотренных ФГОС ВО при изучении данной учебной дисциплины, используя с этой целью специальные оценочные материалы и формы проведения промежуточной и итоговой аттестации, специальные технические средства, предоставляя обучающимся с ОВЗ дополнительное время для подготовки ответов, привлекая тьютеров).

Материально-техническая база для реализации программы:

- 1. Мультимедийные средства:
- интерактивные доски «Smart Boarfd», «Toshiba»;
- экраны проекционные на штативе 280\*120;
- мультимедиа-проекторы Epson, Benq, Mitsubishi, Aser.
- 2. Презентационное оборудование:
- радиосистемы AKG, Shure, Quik;
- видеокомплекты Microsoft, Logitech;
- микрофоны беспроводные;
- класс компьютерный мультимедийный на 21 мест;
- ноутбуки Aser, Toshiba, Asus, HP.

Наличие компьютерной техники и специального программного обеспечения: имеются рабочие места, оборудованные рельефно-точечными клавиатурами (шрифт Брайля), программное обеспечение NVDA с функцией синтезатора речи, видеоувеличителем, клавиатурой для лиц с ДЦП, роллером Распределение специализированного оборудования.

# **12. Лист регистрации изменений**

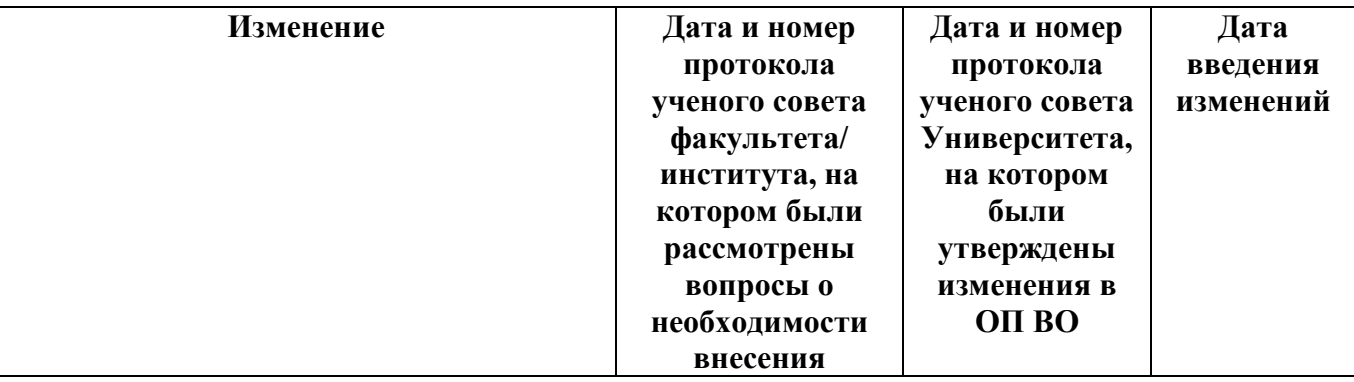

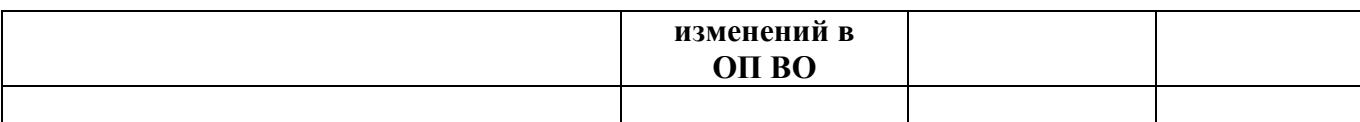